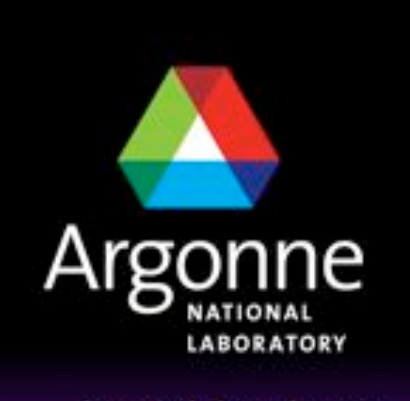

... for a brighter future

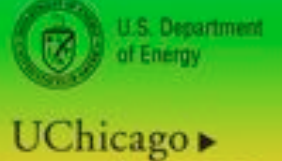

Argonne<sub>uc</sub>

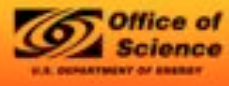

A U.S. Department of Energy laboratory managed by UChicago Argonne, LLC

# *About: Visualization*

*Mark Hereld Argonne National Laboratory*

*CScADS Summer Workshops 2009* 

*Leadership-class Machines, Petascale Applications, and Performance Strategies* 

*July 27-30, Tahoe City, California* 

### *Goals of this Overview*

**Presentation** 

- Role of visual data analysis
- Impediments and Issues
- Panoramic sweep of major and minor tools
- Mini-compendium of useful approaches
- New directions for visual data analysis in HPC context
- Discussion (either in your own head or in the room)
	- Compare notes: needs, special concerns, goals
	- Find out what isn't working: usability, functionality, other
	- Wish list: features, process (workflow)

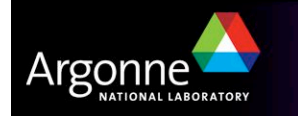

#### *Your Job*

Think about…

- **Pedical problems?**
- **Annoyances?**
- **E** Common workflow / process issues and strategies?
- **If** In situ analysis -- a boon to you?
- Data management -- what do you do today? What will you do when each run creates a million files?

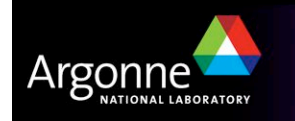

#### **Debugging**

– Gross and subtle **artifacts** in these images evidence mishandling of data at the shared boundary between processor managed domains

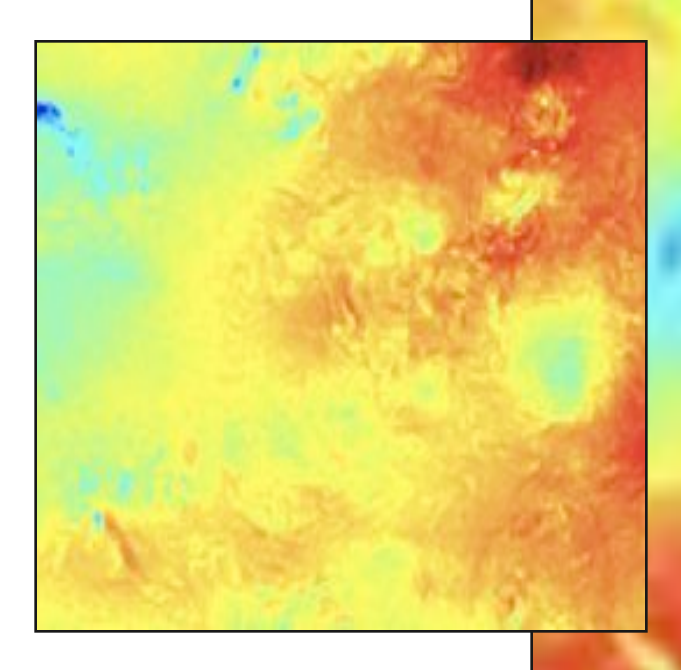

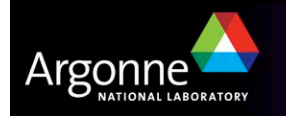

- **I** Monitoring
	- Sampling the Scientific Pipeline
	- Dynamically Generated Notebooks
	- Collaborative Annotation

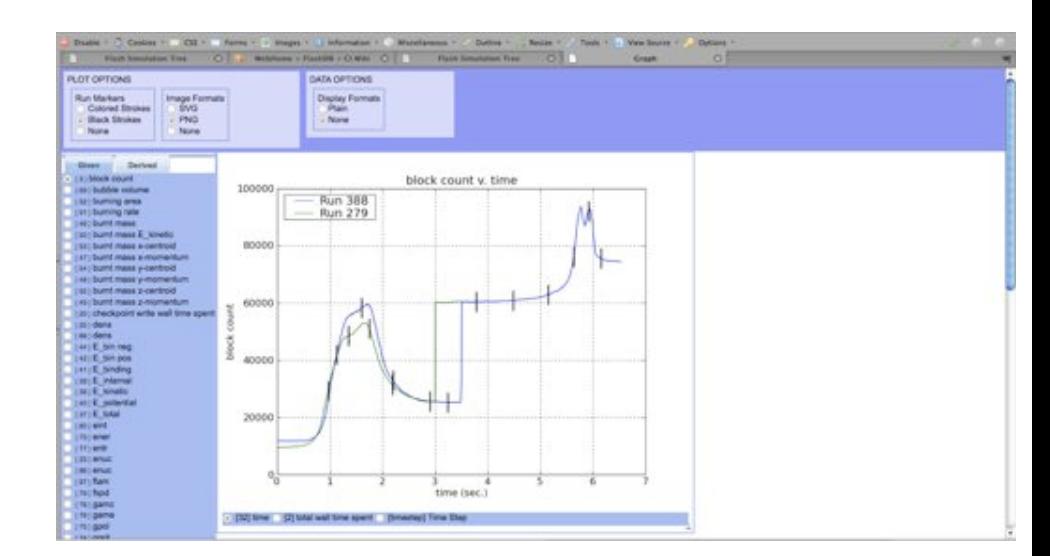

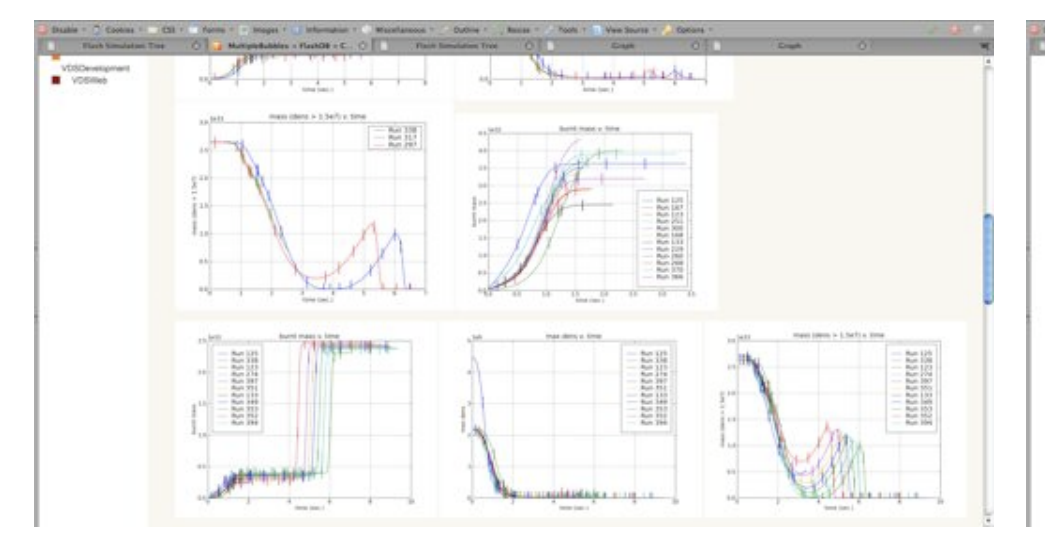

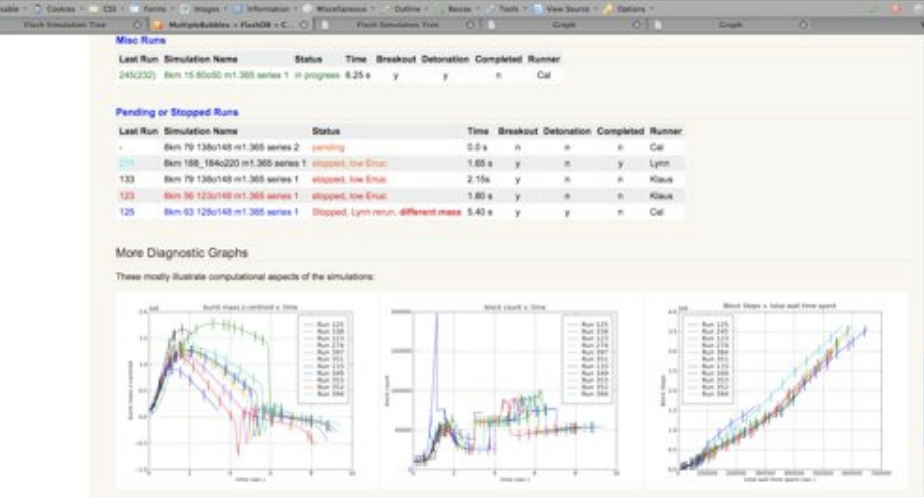

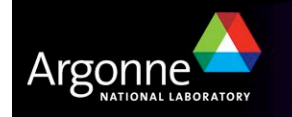

#### **Exploration**

- Overviews and Summaries
- Deep dive
- Interactivity
- Feature detection
- Process management

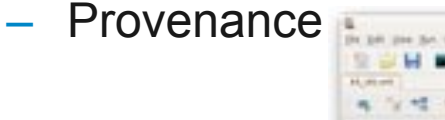

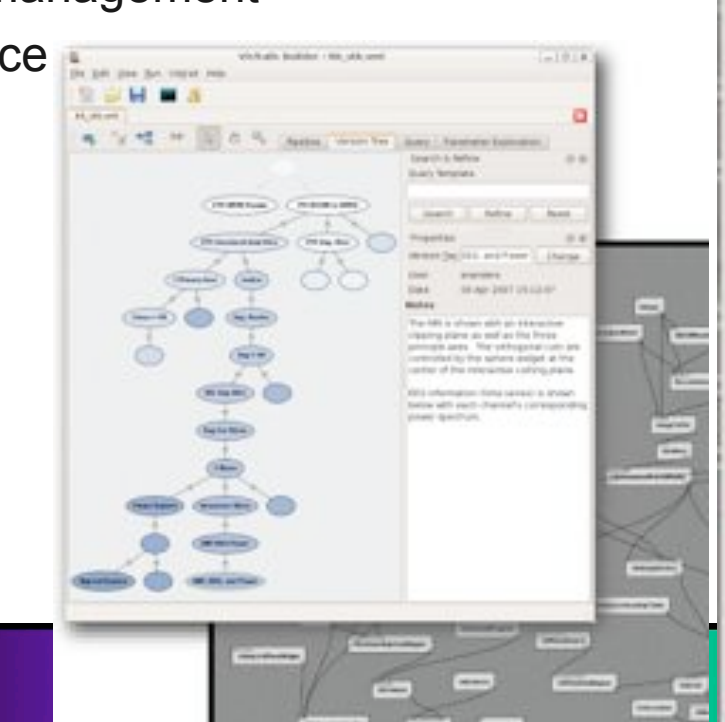

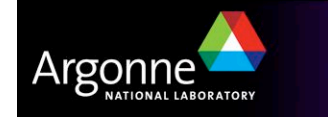

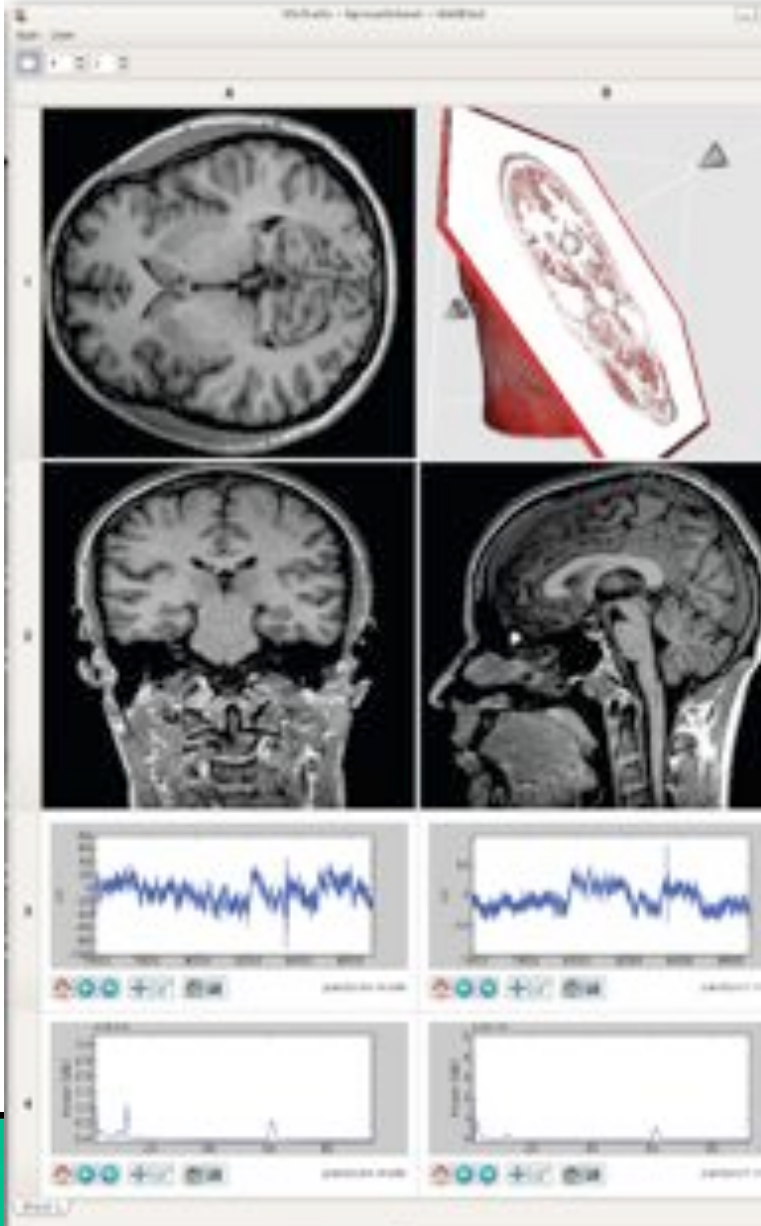

#### **Collaboration**

- Group decision-making
- Communicating ideas and results
- Collaborative data exploration

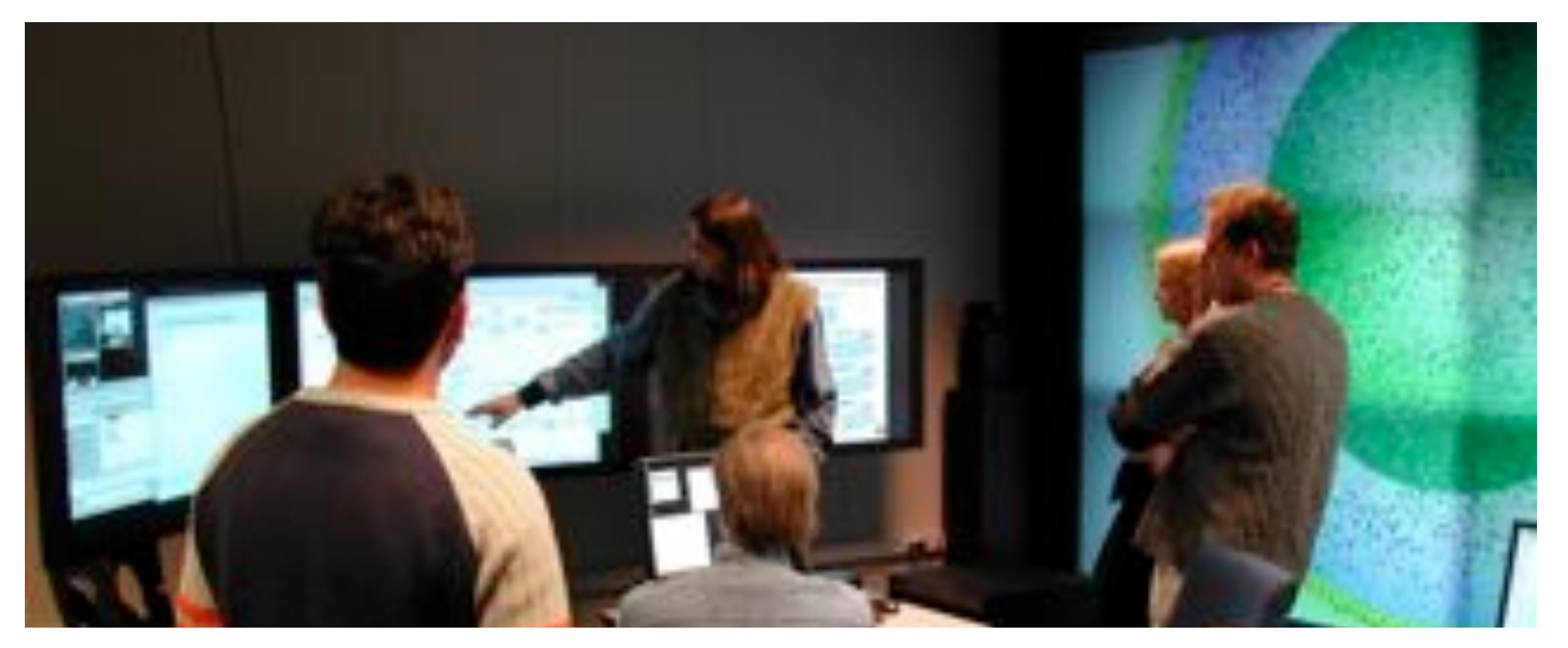

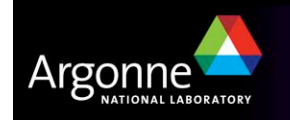

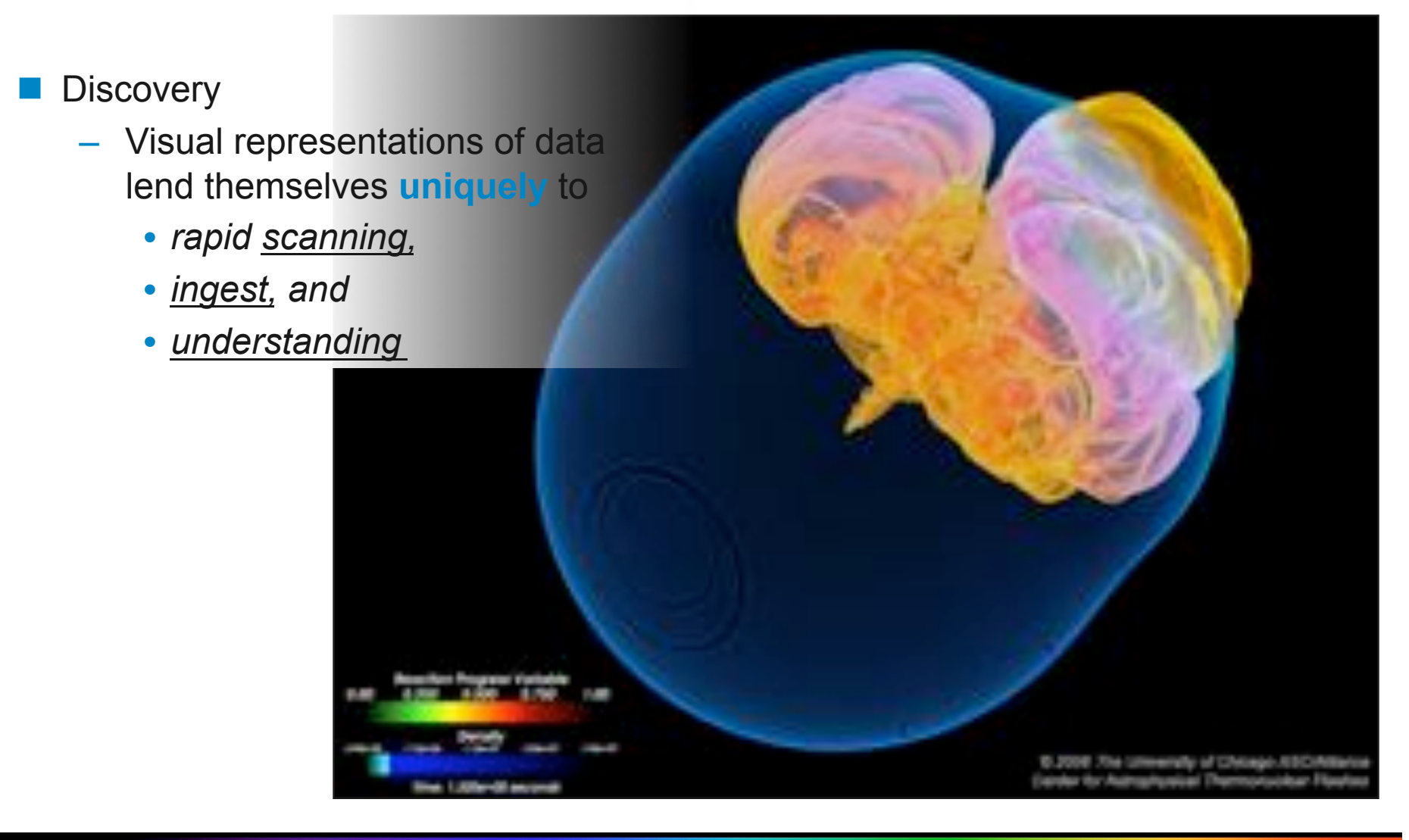

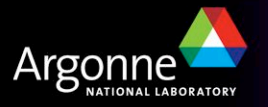

#### **Dissemination**

- Undeniably **powerful** and useful
	- *Publication of results*
	- *Outreach and education*
	- *Icons / labels*
	- *Impact >> promotion*

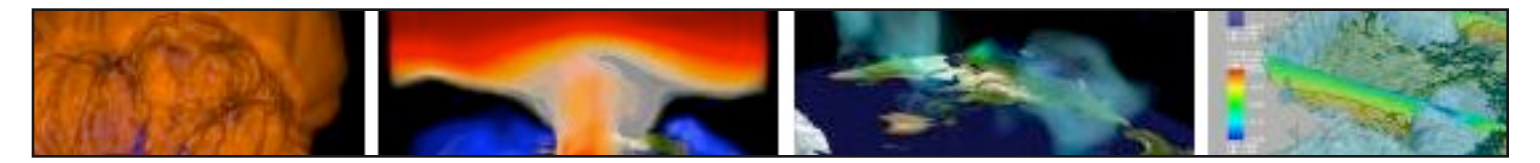

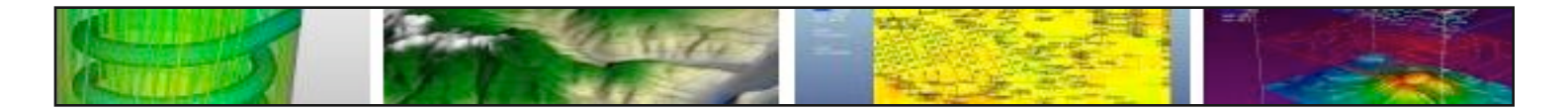

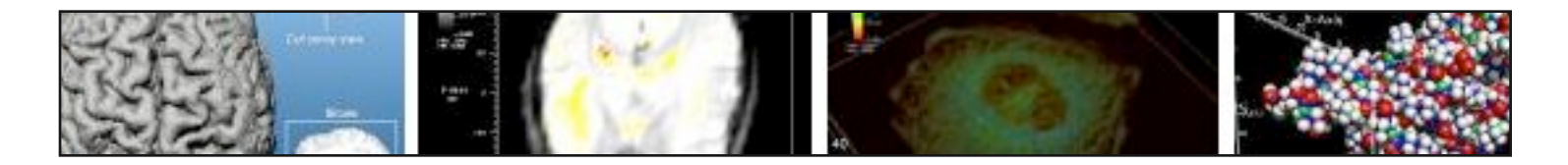

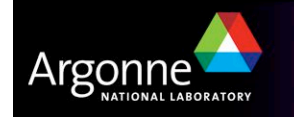

# *Ping*

- **Debug** monitor explore collaborate discover disseminate
- Relative weights of these applications of visualization in your mind?
- **Detable 20 Inducata Chements for your work flow?**

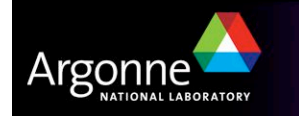

#### *Under the Circumstances*

- **Confounding circumstances** 
	- Compute is far away, expensive, batch
	- Storage is distant as well
		- *Datasets are very large*
		- *Disk speed and network bandwidth are constraining*
	- Workstation and display pixels are local
		- *And these are limited in capacity*
	- Data management
		- *Large number of data files*
		- *Large number of runs*
		- *Large number of collaborators*
- Exploring results is challenging

32K procs \* 29x29x29 cells 928x928x928 cells 751 time steps 21 variable 30 GB / time step 22 TB total sim

4K x 4K x 4K 4 byte singles 1 variable 65 GB / time step

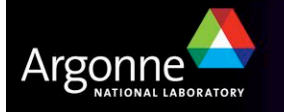

#### *Nuclear Reactor Simulation*

- **Preliminary studies** 
	- 4.5 million elements
	- 7 variables per element
	- 20 K timesteps
	- Total data produced 2.5 TB
- Science runs
	- 3 4 runs with 120 million elements
	- Several runs at  $\frac{1}{2}$  and  $\frac{1}{4}$  resolution
	- 90 K timesteps
	- Total data produced 900TB 1.2 PB

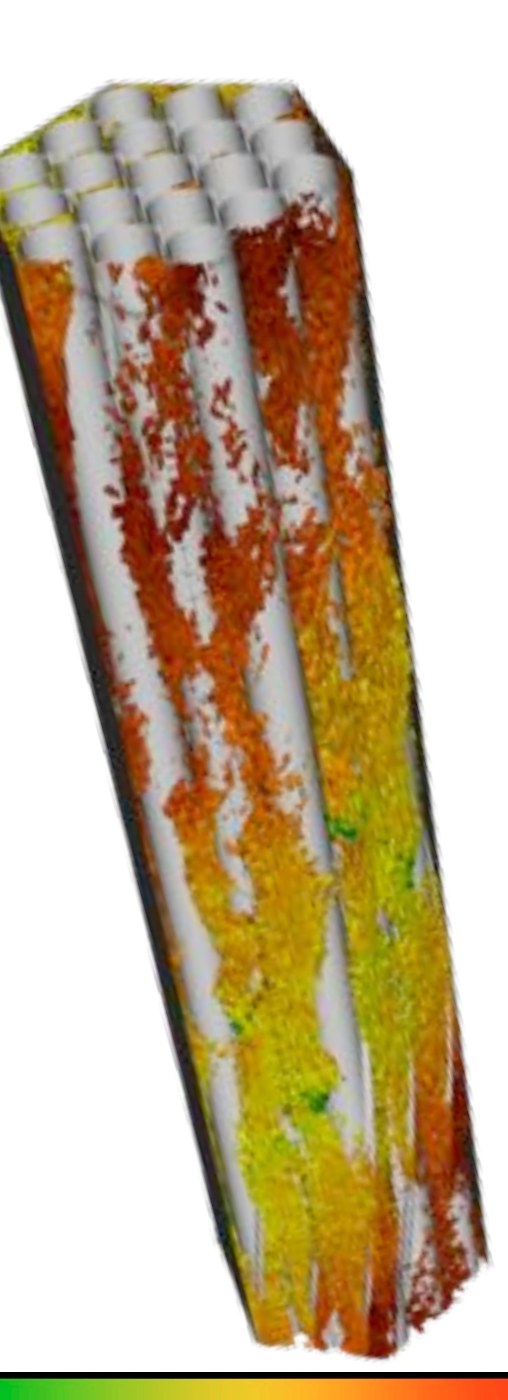

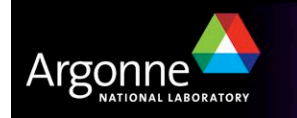

## *Climate Modeling*

#### **Preliminary studies**

- 50-100 with 3 million grid points (1 M atmosphere, 2 M ocean)
- 100 variables per grid point (30 vectors, 70 scalars)
- Simulating 5 10 years of climate
- Total data produced 30 -124 TB

#### ■ Science runs

- 50 runs with 6 million grid points
- Simulating 100 years of climate
- Total data produced 1.2 PB

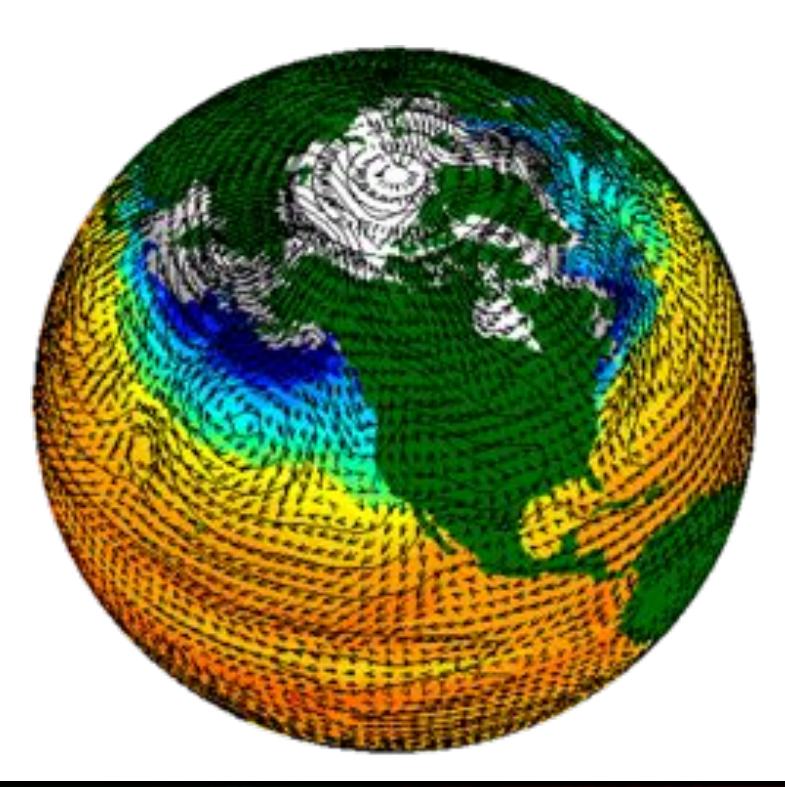

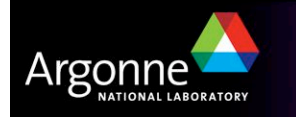

# *Astrophysics*

- **Preliminary studies** 
	- $-$  ~80 with 67 M grid points
	- $-$  ~5 with 536 M grid points
	- 6 variables (1 vector, 3 scalars)
	- $-$  ~1800 time steps
	- Total data produced 78 TB
- Science run<sup>\*</sup>
	- $-1024^2 \times 4096$  grid points
	- 6 variables (1 vector, 3 scalars)
	- $-$  ~1800 time steps
	- Total data produced 48 TB

3-5 times bigger allocation is needed

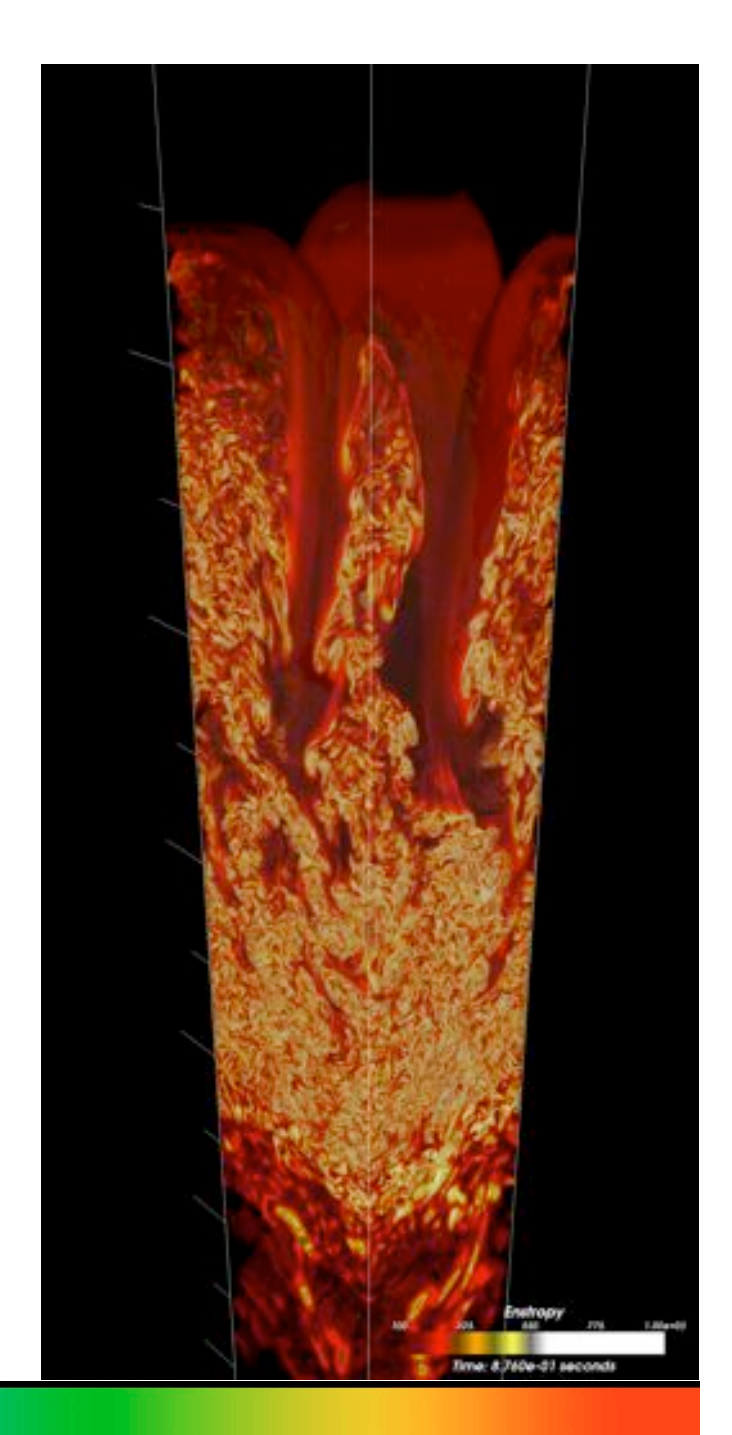

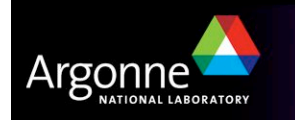

# *All Sorts of Tools*

- **N** Visualization Applications
	- VisIt
	- ParaView
	- EnSight
- **Domain Specific** 
	- PyMol, RasMol
- **N** APIS
	- VTK: visualization
	- ITK: segmentation & registration
- **B** GPU performance
	- Scout: GPGPU acceleration
	- vl3: shader-based vol ren
- **E** Analysis Environments
	- Matlab
	- Parallel R (ORNL)
- **Utilities** 
	- GnuPlot
	- ImageMagick
- **N** Visualization Workflow
	- VisTrails

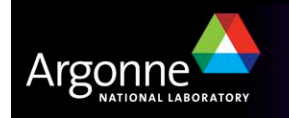

#### *All Sorts of Concerns*

- Data dimensionality: 1D, 2D, 3D, .. high-D
- **Structure of your data**
- **E** Fusion of multi-modal data
- **I** Multi-scale data
- **n** Interactivity needs speed and low latency
- **Perceptual issues**

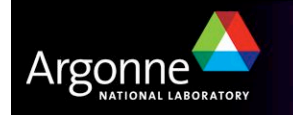

# *All Sorts of Visual Representations*

- **C**raphs
- **N** Volume visualization
	- Transparency
	- Feature extraction
- **Particles**
- **E** Streamlines
- **I** Isoclines and Isosurfaces
- **N** Slices
- **Boxes**
- **Brushes**
- **Calipers**
- **n** and many Combinations

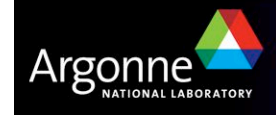

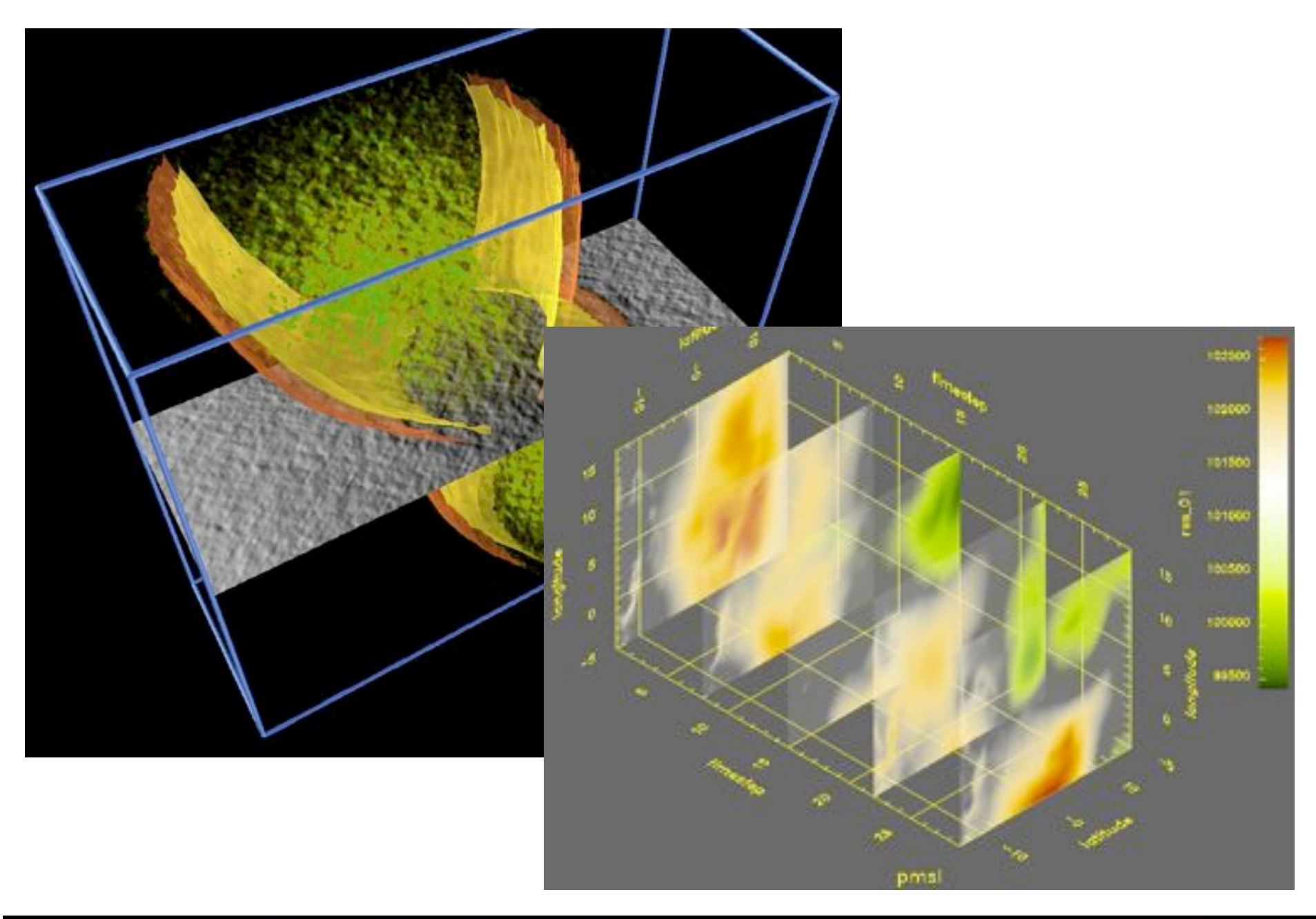

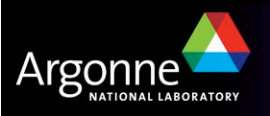

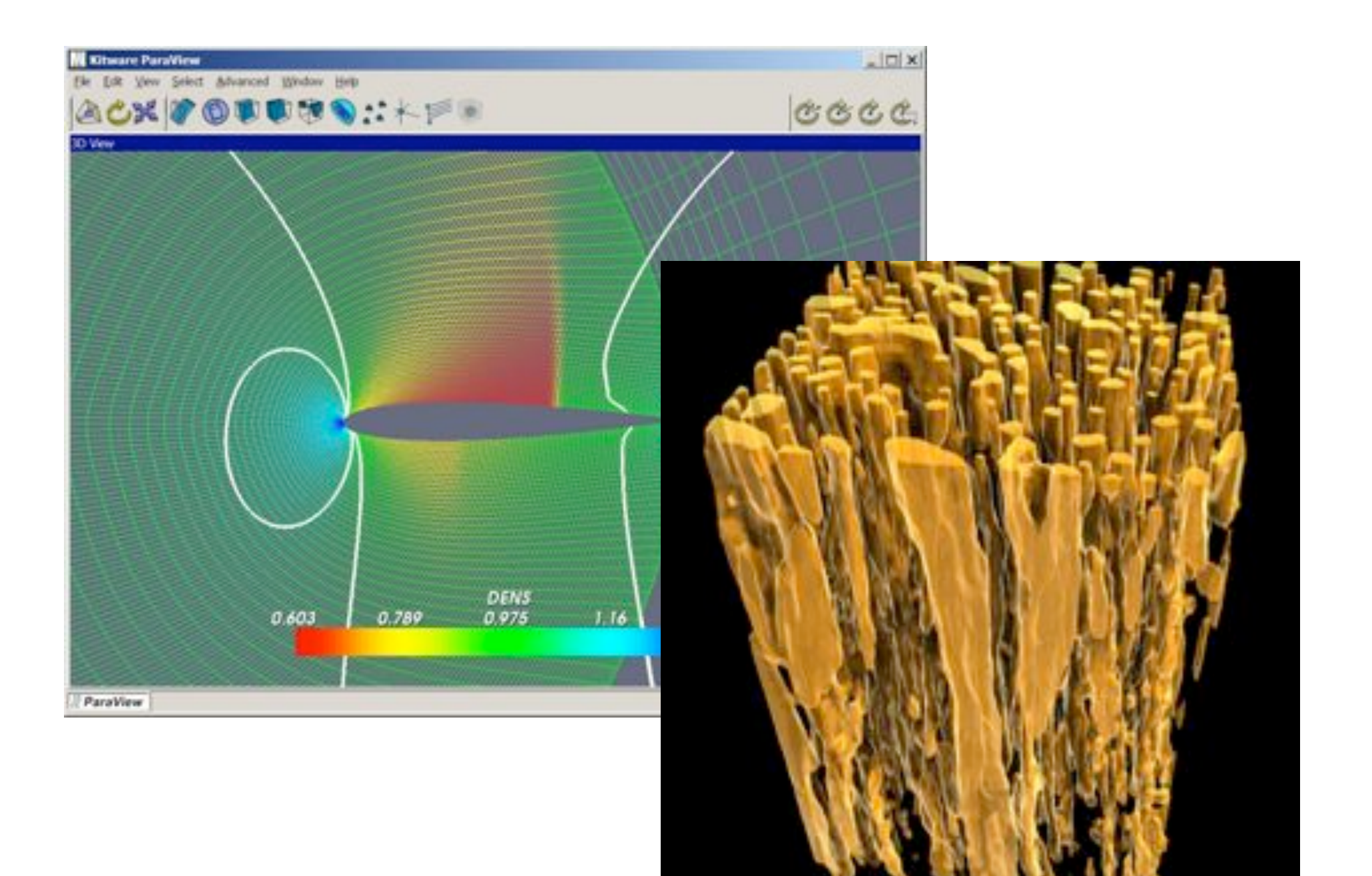

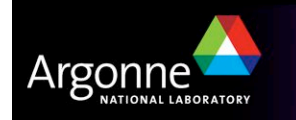

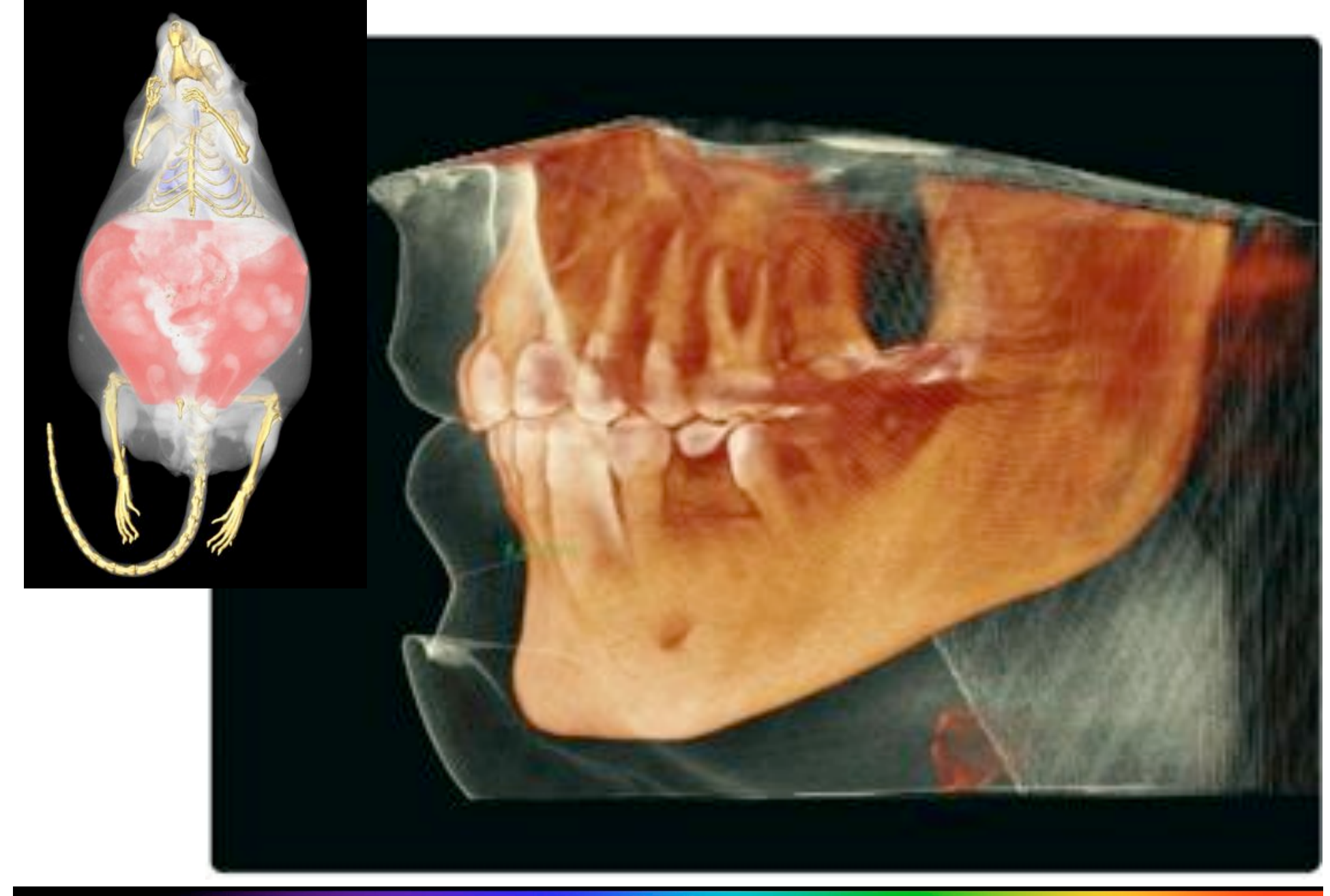

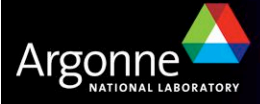

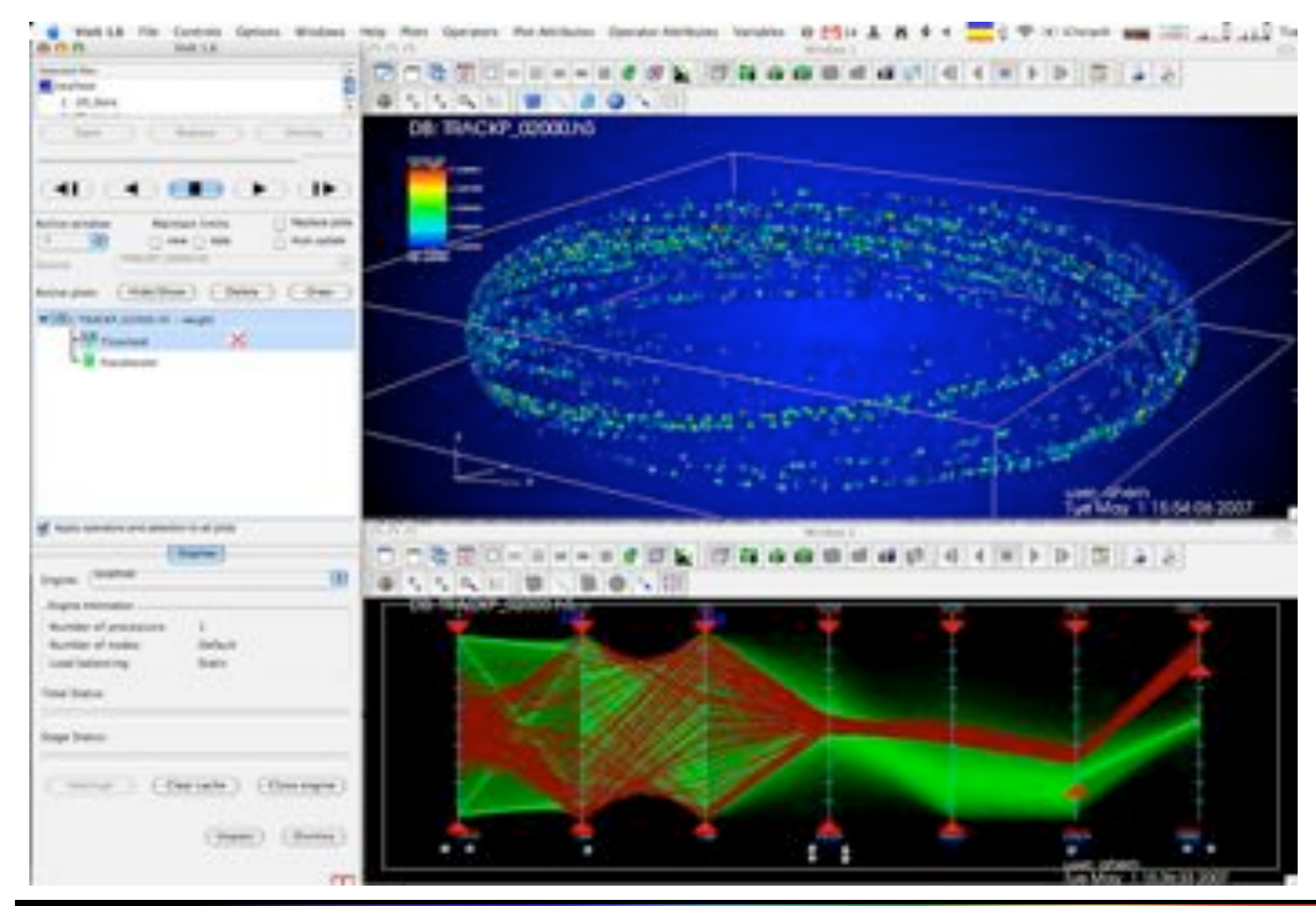

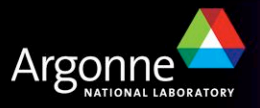

# *Ping*

- Any interest in interacting with your simulation?
- **I** How complicated is your setup / config?

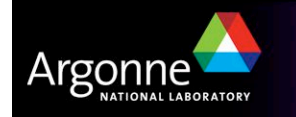

#### *ParaView Overview*

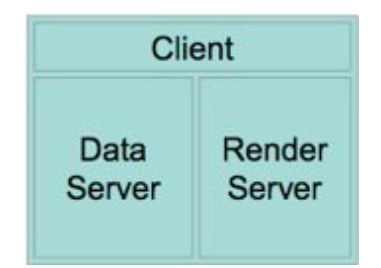

- **Parallel Visualization Application**
- Open source
- $VTK + Tcl$
- **Python scripting**
- Interactive and batch
- **N** About
	- Kitware, Sandia National Labs, CSimSoft, LANL, Army Research Lab, …
	- http://www.paraview.org
	- http://paraview.org/Wiki/ParaView
	- http://paraview.org/Wiki/SC07\_ParaView\_Tutorial
	- *The ParaView Guide*, Amy Henderson

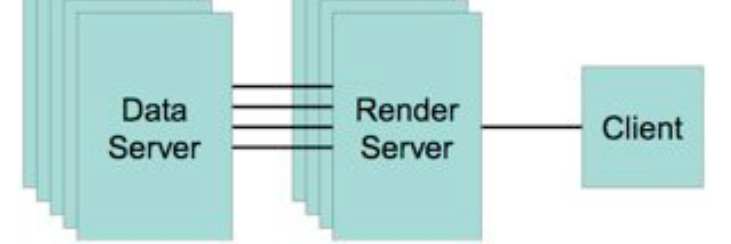

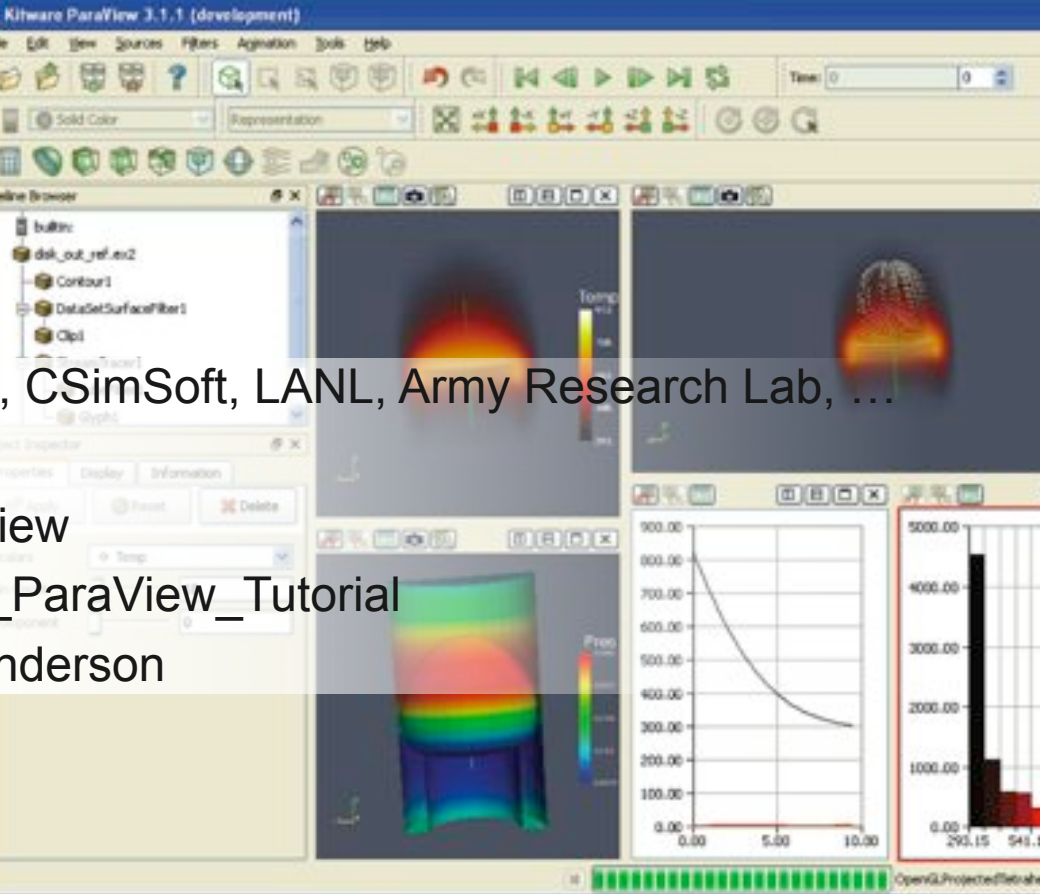

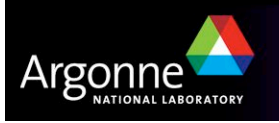

## *Augmenting ParaView*

Extended to stream visualization using video codecs

- Simple, first-level sharing of visualization results in near real-time, at native resolution
- Optimized for bandwidth and efficiency by video codec
- **Pullemana Plugin available for ParaView on all platforms**

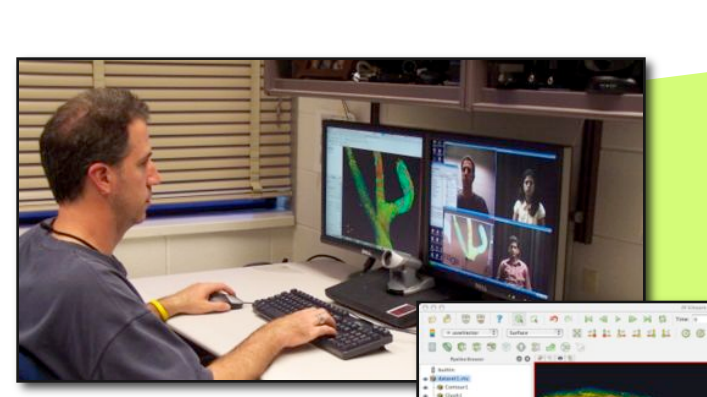

Remote collaborators do not need ParaView, the dataset, or the cluster

User running ParaView, rendering remote dataset on  $\phi$  cluster

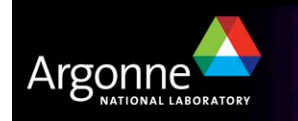

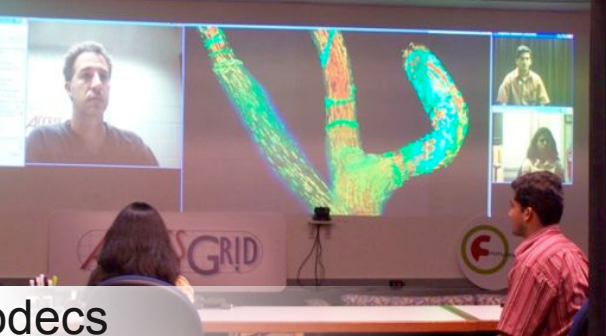

# *VisIt Overview*

- **Parallel interactive visualization application**
- **About** 
	- DOE ASCI
	- https://www.llnl.gov/visit
	- Manuals, tutorials, application help

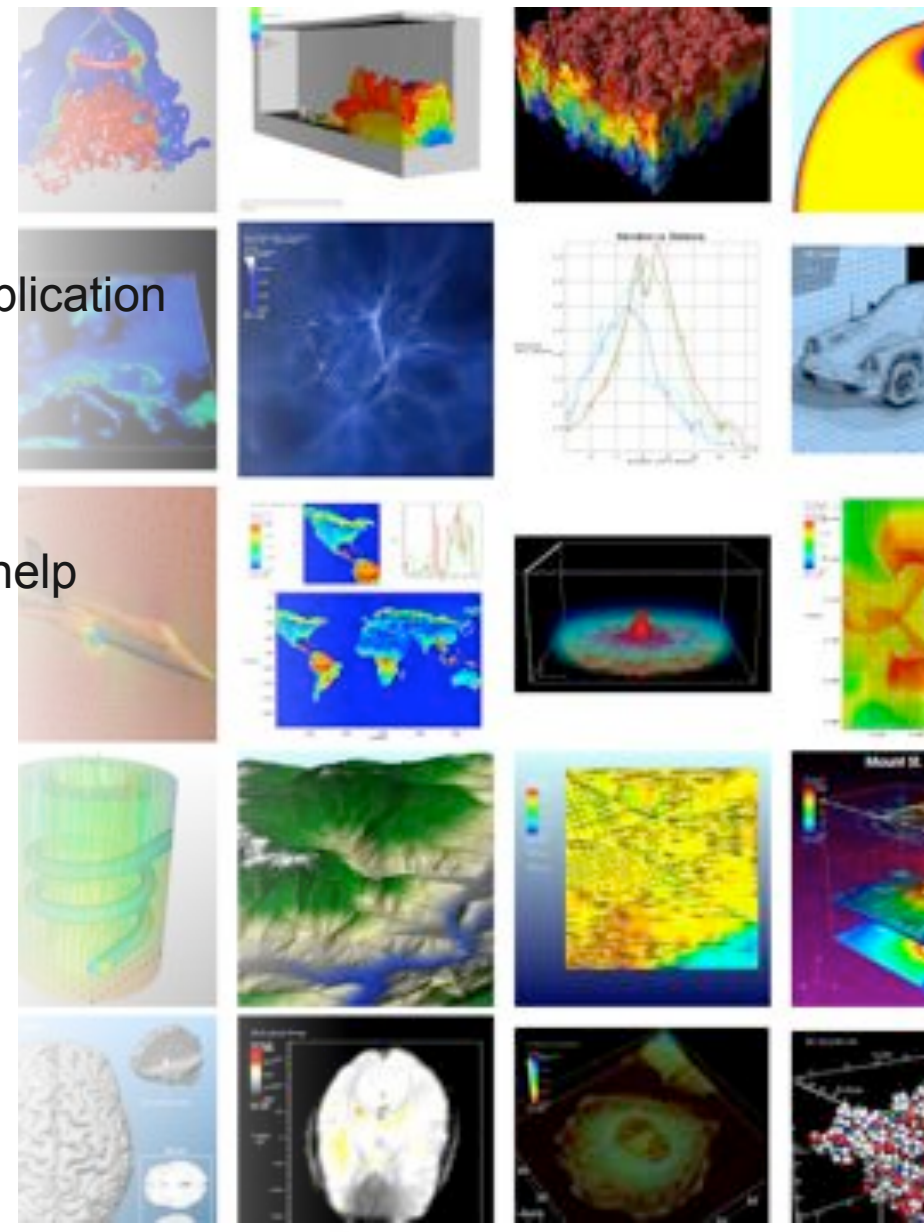

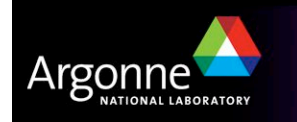

## *EnSight Overview*

- **E** Comprehensive visualization application
- **Parallel and distributed rendering**
- **E** Flexible use of mixed CPU and GPU resources
- **Tiled display support**
- **Interactive VR support**
- **N** About
	- CEI
	- http://www.ensight.com

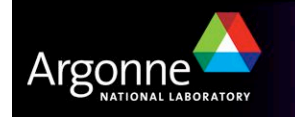

# *SCIRun Problem Solving Environment*

#### **Extended suite of tools**

- Computational workbench
- Visual programming
- Modelling, simulation and visualization
- **E** About
	- Scientific Computing and Imaging (SCI) Institute, University of Utah
	- http://www.sci.utah.edu

#### *VisTrails*

- **E** Scientific workflow management for visual data analysis
- **Visual programming**
- Construct and execute pipelines
	- VTK, ITK, and Matplotlib
- History tree captures provenance
- **Visualization spreadsheet**
- **New About** 
	- http://www.vistrails.org

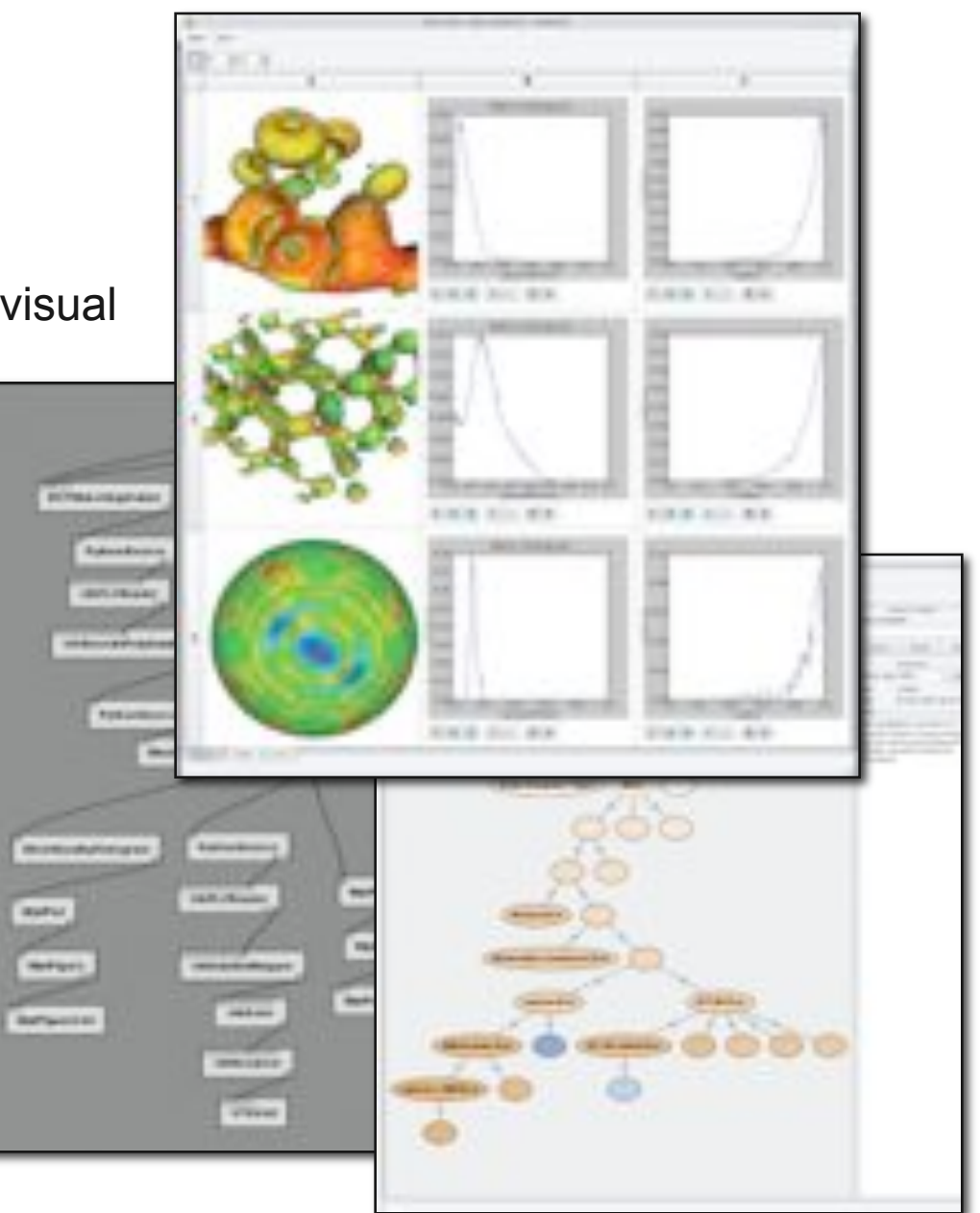

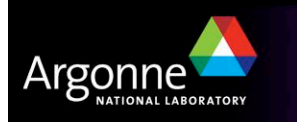

## *Full-featured visualization environments*

- **n** Interactive
- **Parallel and distributed rendering**
- **Remote visualization**
- **Large library of algorithms**
- **Scriptable**
- Rich format library
- **Computation**

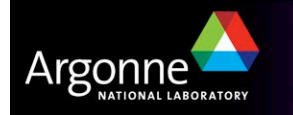

## *VTK: a Visualization API*

- **Open source**
- **n** multi-platform
	- Unix, Windows, Mac OS X
- **D** object oriented
- Tcl/Tk, Java, Python, C++
	- On top of extensible C++ class library
- **N** About
	- Kitware, Inc.
	- http://www.vtk.org
	- *The Visualization Toolkit*, Will Schroeder, Ken Martin, Bill Lorensen
	- *The VTK User's Guide*

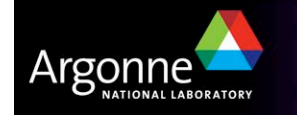

## *ITK: a Data Segmentation & Registration API*

- Open source
- Multi-platform
- Multi-D $(2,3,...)$
- Tcl, Java, Python, C++
	- On top of C++
- **N** About
	- Visible Human Project
	- http://www.itk.org
	- *ITK Software Guide*, Luis Ibanez, William Schroeder (book and pdf available)
	- *Insight into Images*, Terry Yoo (Editor)

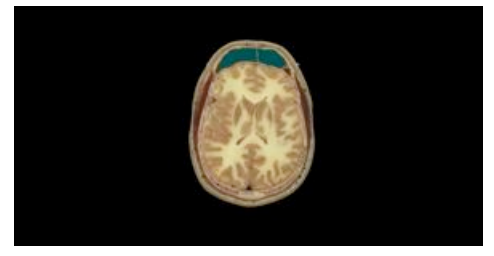

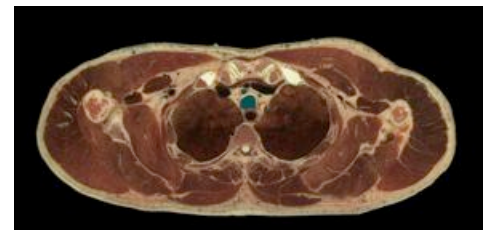

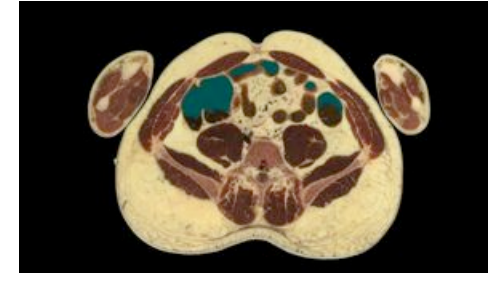

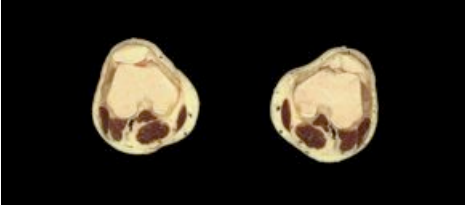

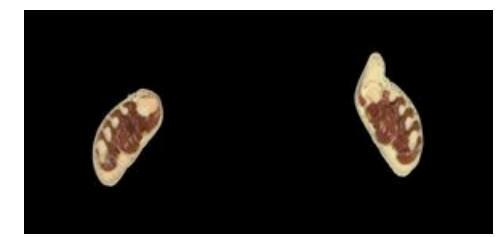

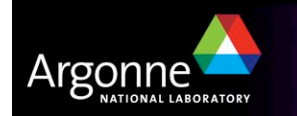

#### *Matlab*

- **n** Analysis -- matrix, objects
- **Basic visualization**
- Command line interactive
- **Programming language**
- **GUI tools**
- $\blacksquare$  Rich set of toolkits
	- Image, simulations, signal, optimization, statistics
- Support for HDF5
- **Parallel extensions (\*)**

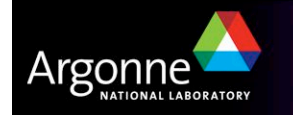

#### *GnuPlot*

- ! General purpose 2-D and 3-D scientific data plotting
- Command line interactive, scriptable
- Multi-platform
- LaTex integration
- **N** About
	- http://www.gnuplot.info

#### # # \$Id: mgr.dem,v 1.8 2004/01/13 07:01:10 sfeam Exp \$ # print "Watch some cubic splines" set samples 50 set xlabel "Angle (deg)" set ylabel "Amplitude" set key box set title "Bragg reflection -- Peak only" plot "big\_peak.dat" title "Rate" with errorbars, \ "" smooth csplines t "Rate"

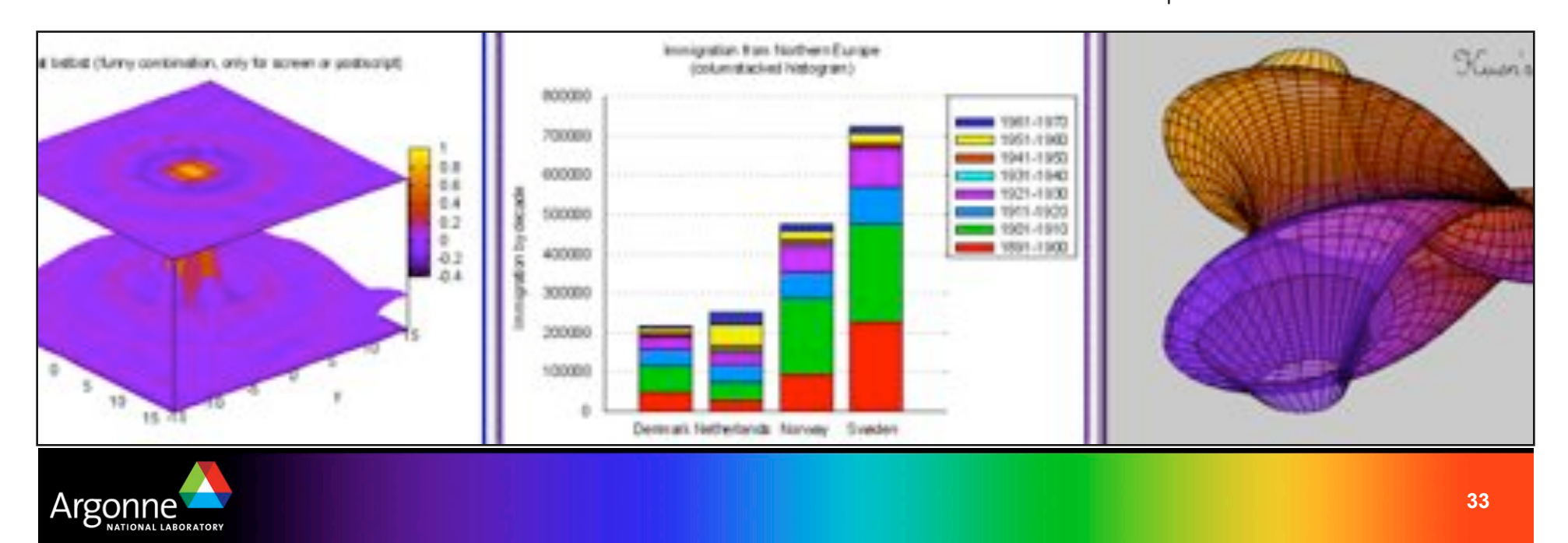

## *ImageMagick*

- Image manipulation, creation, and format conversion utility
	- Montage, annotate, size, filter, crop, color modifications
- Command line interface
- ! (Programming interface)
- Unix, Mac OS X, Windows
- **N** About
	- http://www.imagemagick.org

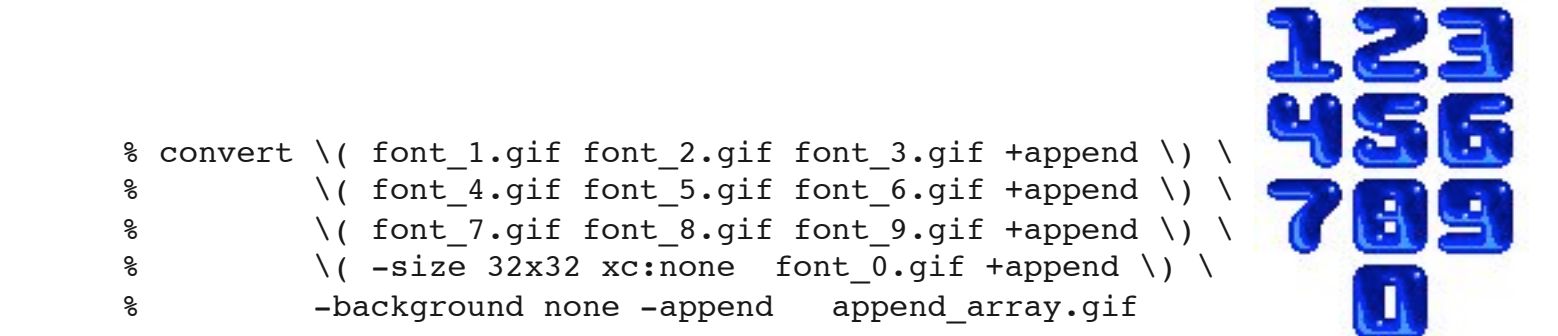

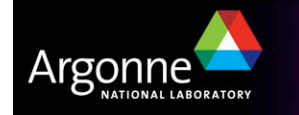

#### *When to consider custom solutions*

#### **I** Issues

- Performance
- Algorithms
- Formats
- Hybrids
- **E** Considerations
	- Cost-benefit
	- Range of available solutions
	- Available tools
	- Portability
- **T** Tool-chain
- Parallel Volume Renderer (vl3)
	- Hardware acceleration support
	- Composited volume can be streamed to remote users
	- Remote mouse and keyboard interaction
	- Can publish itself to an Access Grid venue
		- *Collaborators double-click to join the session.*

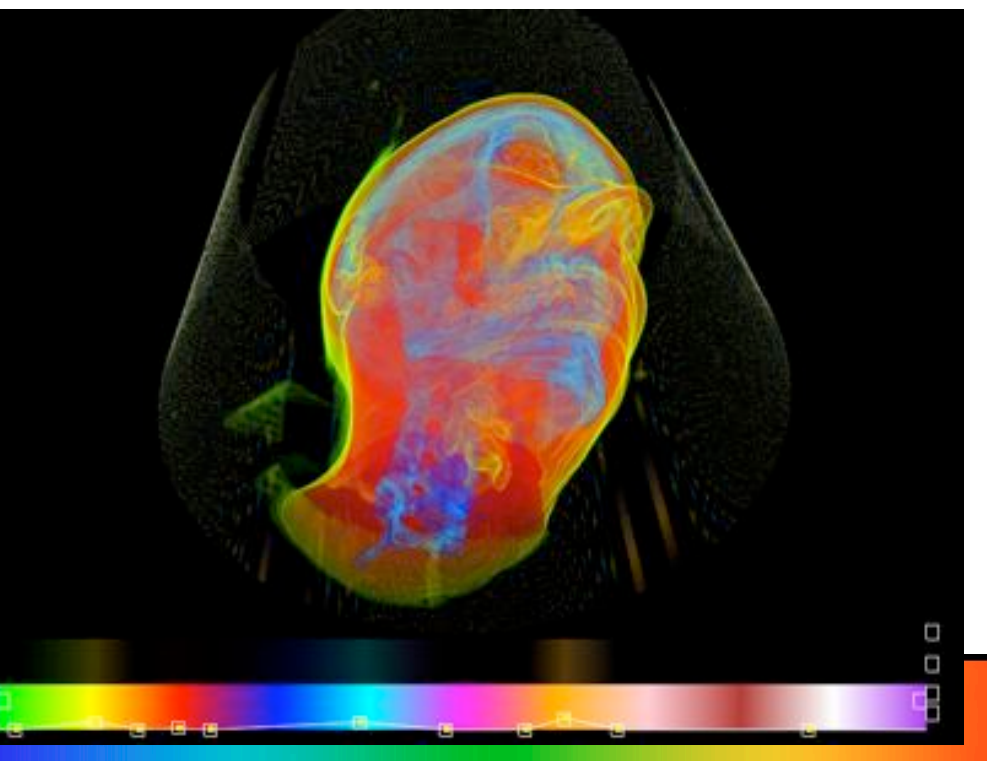

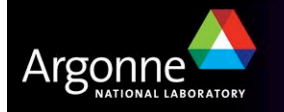

- **Portals** 
	- Shared infrastructure
	- Domain tailored
	- Web-based
	- Community-based

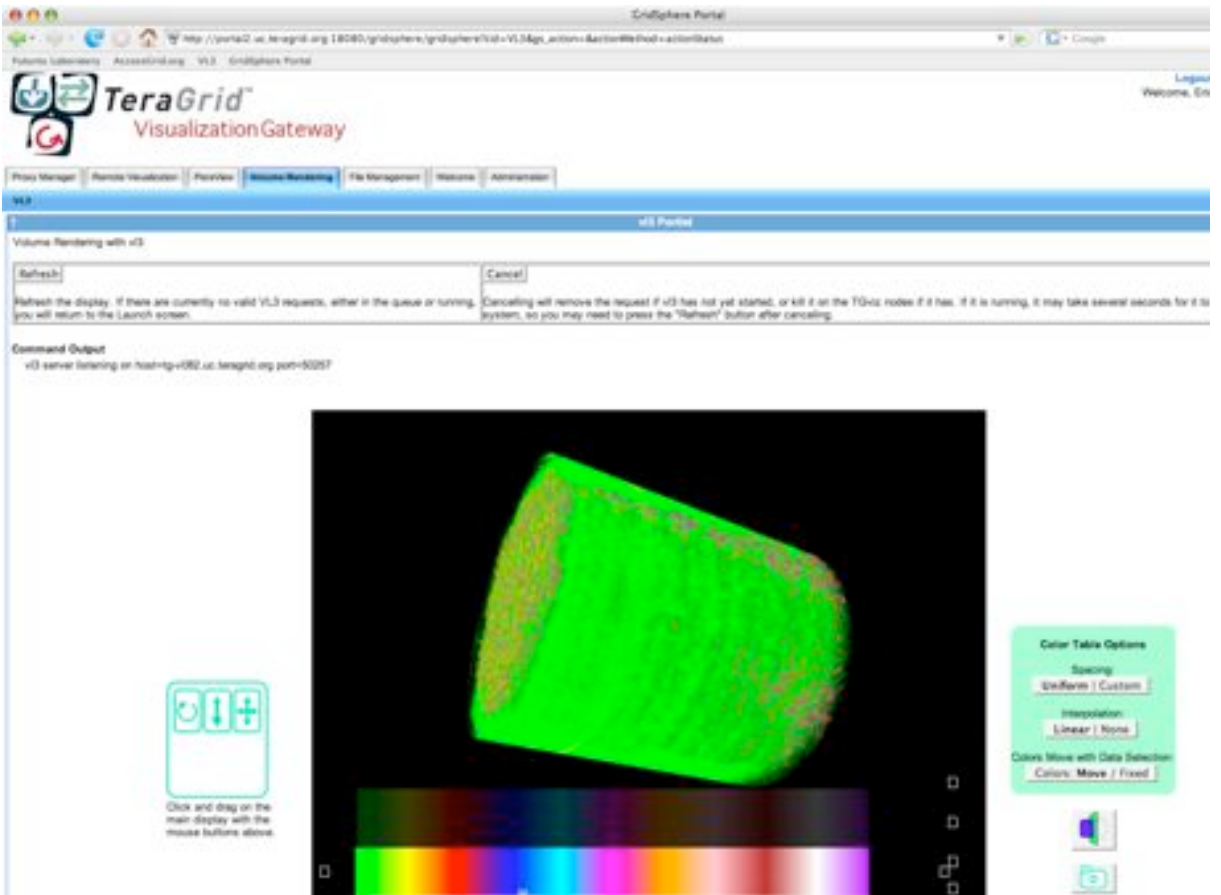

**The Company of Company** 

对问:

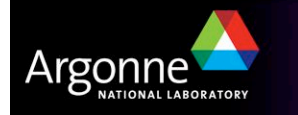

- **Diamically Generated Notebooks** 
	- Agents pull from pipeline
	- Users interact through collaborative annotations
	- Users steer (configure) agents

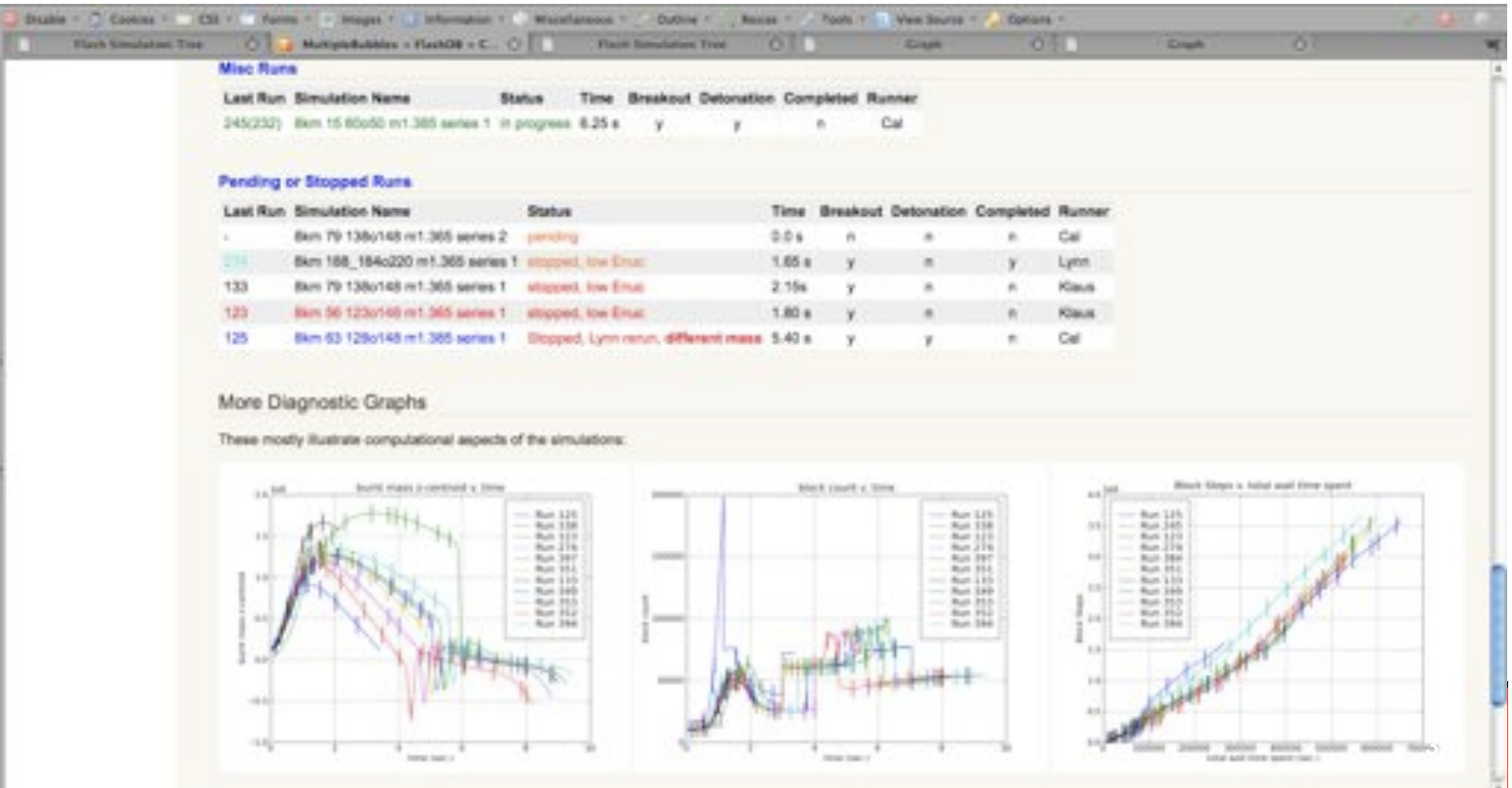

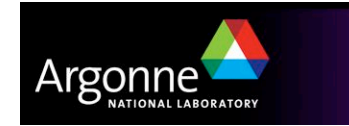

#### Access Grid

- **I** Model natural collaboration space
	- immersive conferencing environment
- **B** Support collaborative work
	- familiar working environment
	- $-$  cooperative use of domain-specific applications
- **Scalable solution** 
	- collaboration between groups
	- participation from a laptop or desktop
- **■** Secure
	- confidentiality of collaboration content
	- restrict access to select participants

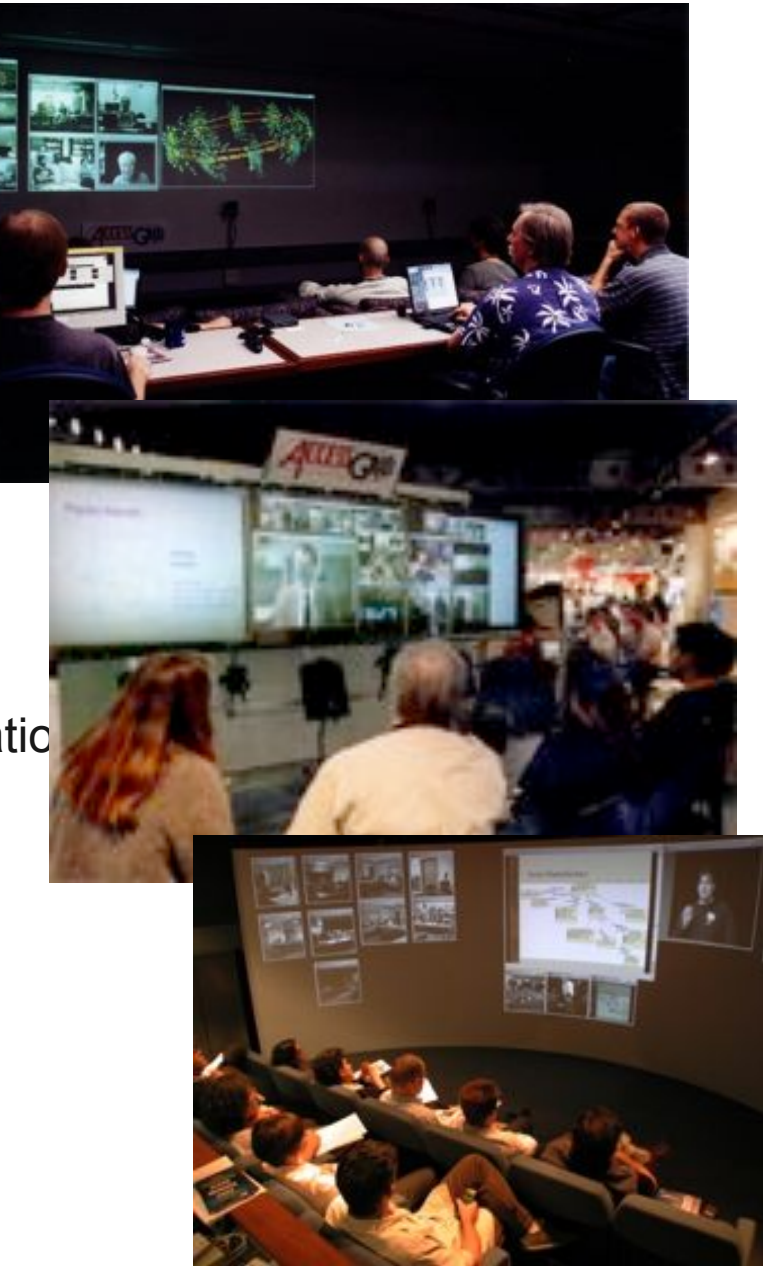

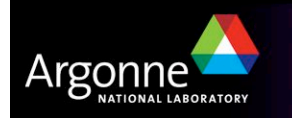

#### Access Grid Environment

- **Nenue Server**
- **N** Venue Client
- **Development Toolkit**

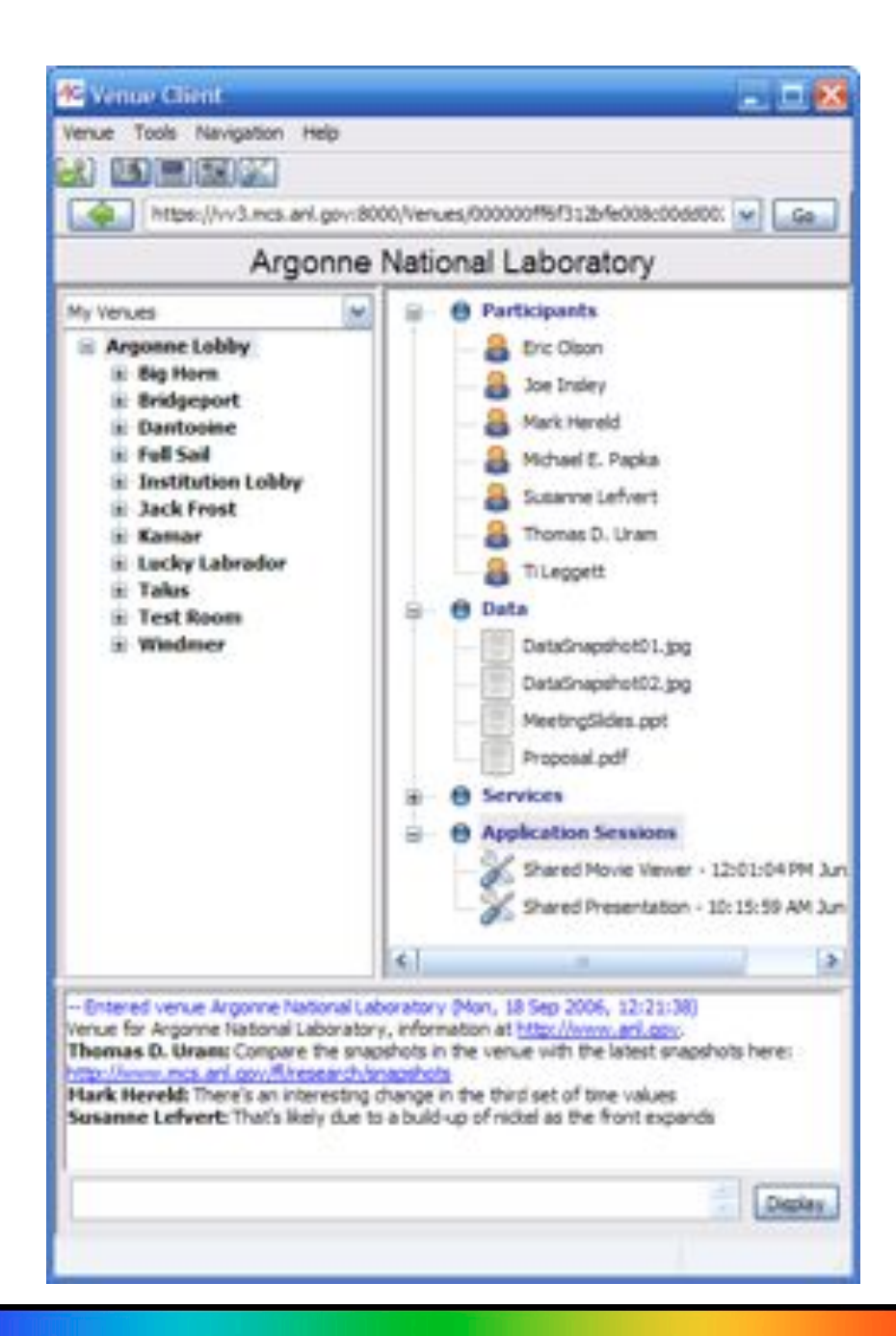

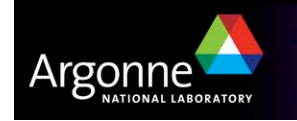

- ! Use Case: Shared RasMol
	- Distributed inspection of 3D molecular models by
	- biologists
- **Implementation** 
	- Model file stored in AG Venue
	- Model filename, display parameters, and
	- transformation matrix stored in Venue application state
	- **Shared** – App interactions, including 3D model transformations, distributed over

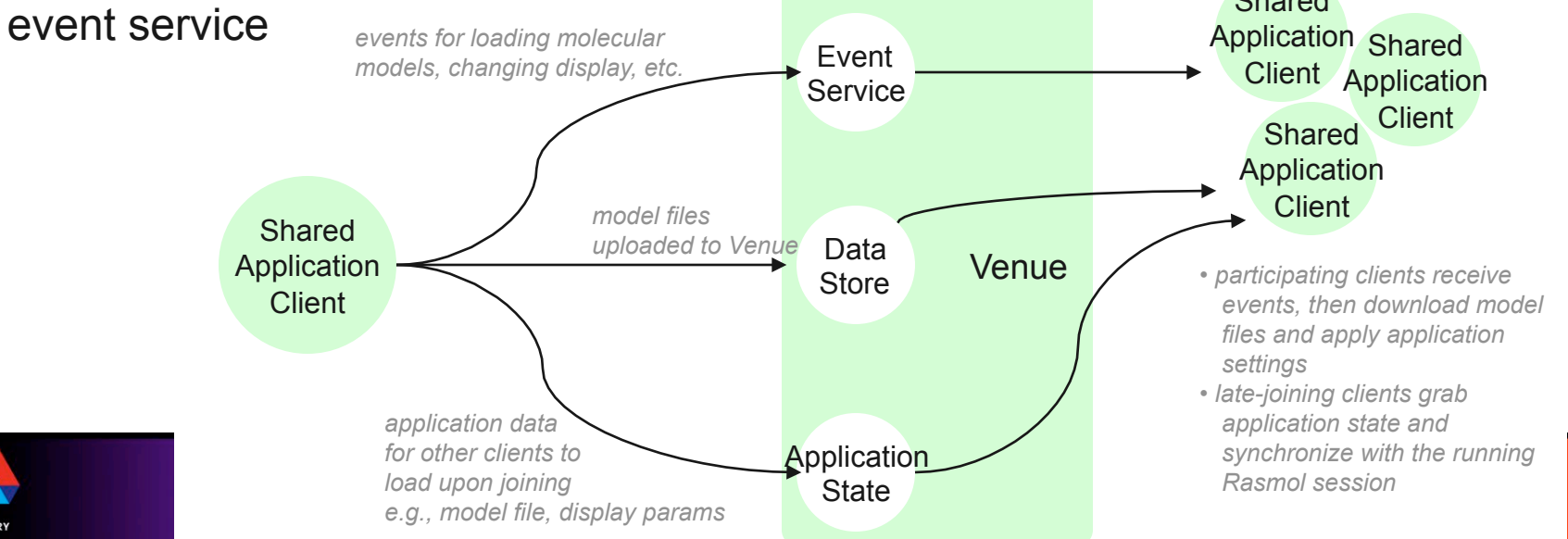

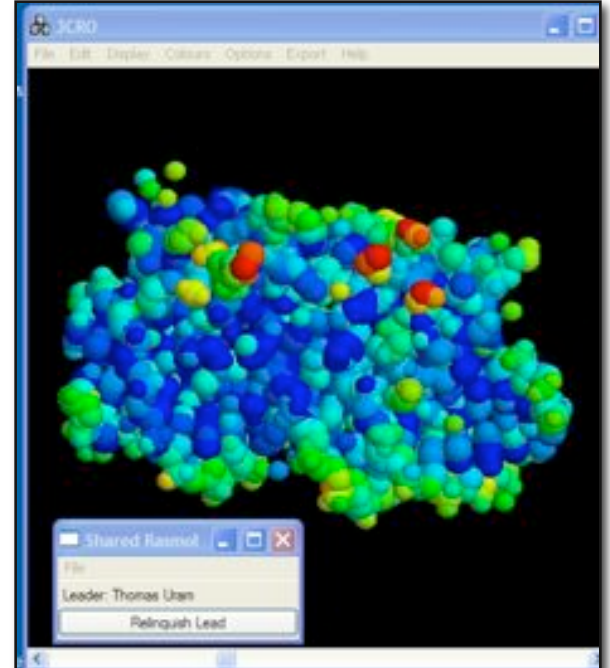

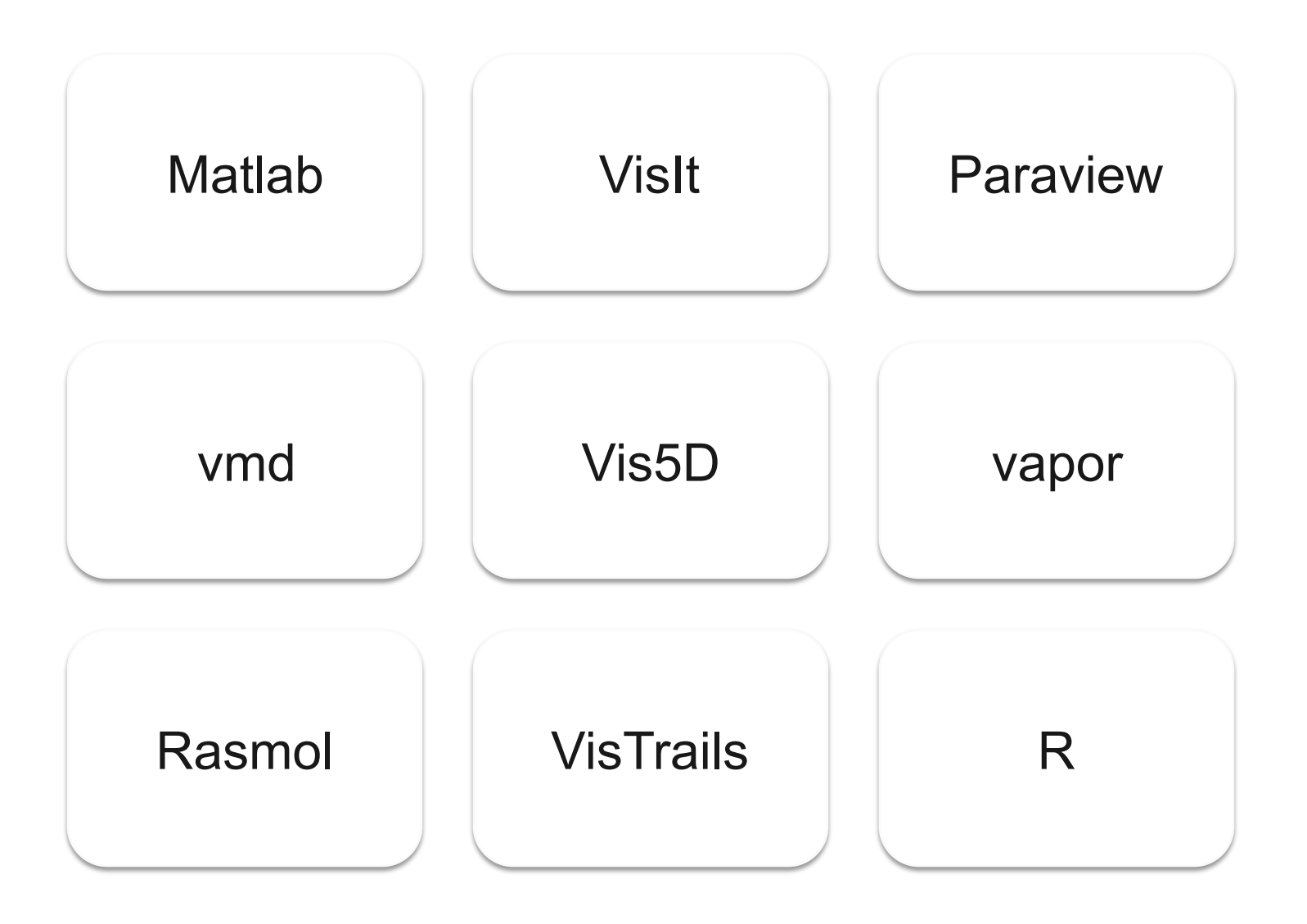

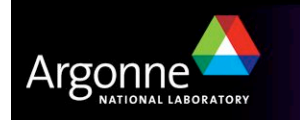

# *Ping*

- ! Think about your application and the steps you take from start to finish
- What steps to you take to guide design / setup / config of your NEXT simulation?
- **Provenance?** 
	- Do you need to return to data, rerun simulations, track conditions and state of code?
	- Is this a big or little problem for you?
	- What about hypothesis tracking?
- Data management
	- Connecting: code, setup / config, input, output
	- Moving & tracking: results
	- Comparing runs

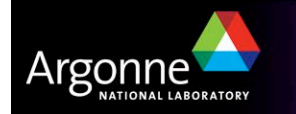

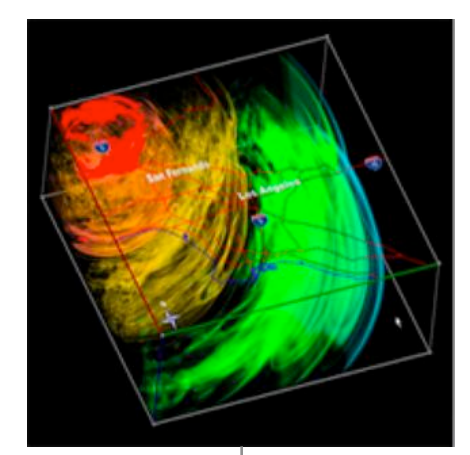

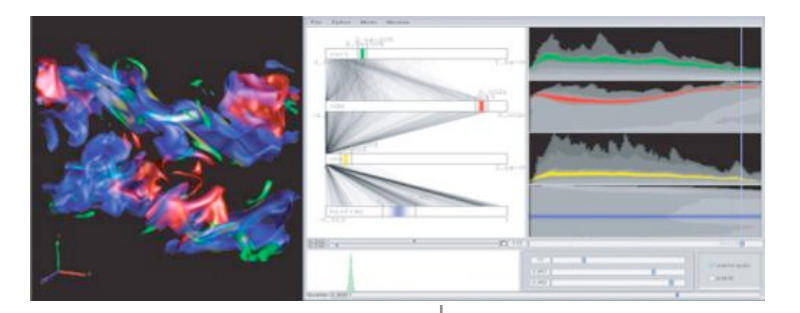

Remote Visualization User Interfaces for Multi-Resolution Volumes Interactivity, Interfaces, and Tools

#### Fundamental Algorithms

In Situ Visualization

Multivariate and Multidim. Visualization

Vector Field Visualization

#### Architectures for Visualization

**Distributed** Visualization Acceleration Visualization Production Tools Hardware Extreme-Scale Integration with

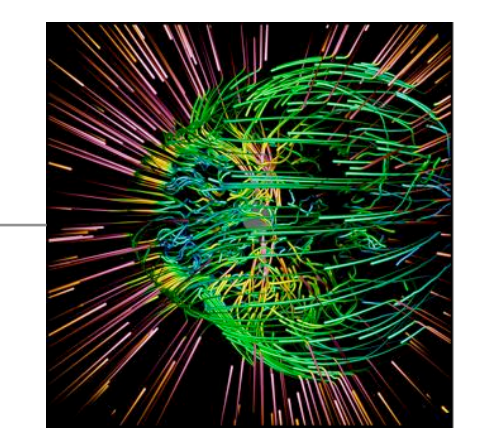

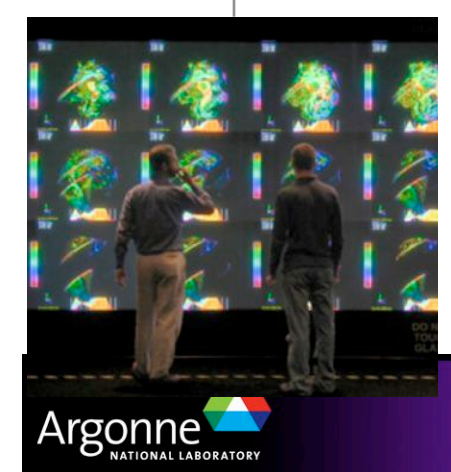

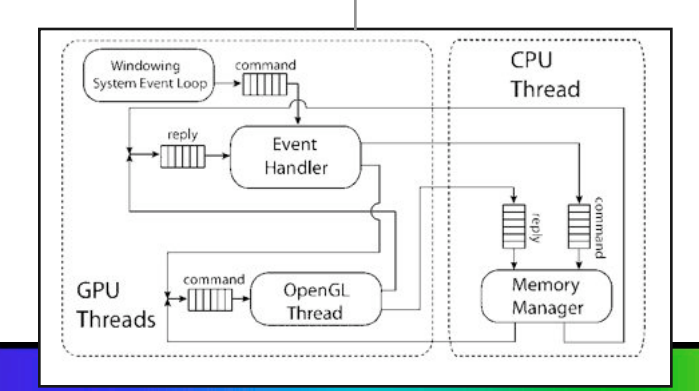

Slide courtesy Rob Ross, Argonne National Laboratory

#### *Possible Visualization and Analysis Points*

- 1. In situ analysis, filtering, reduction
- 2. Embedded in readers & writers
- 3. Modified movers
- 4. Real-time co-analysis
- 5. Cluster post-processing
- 6. Real-time multi-stage co-analysis

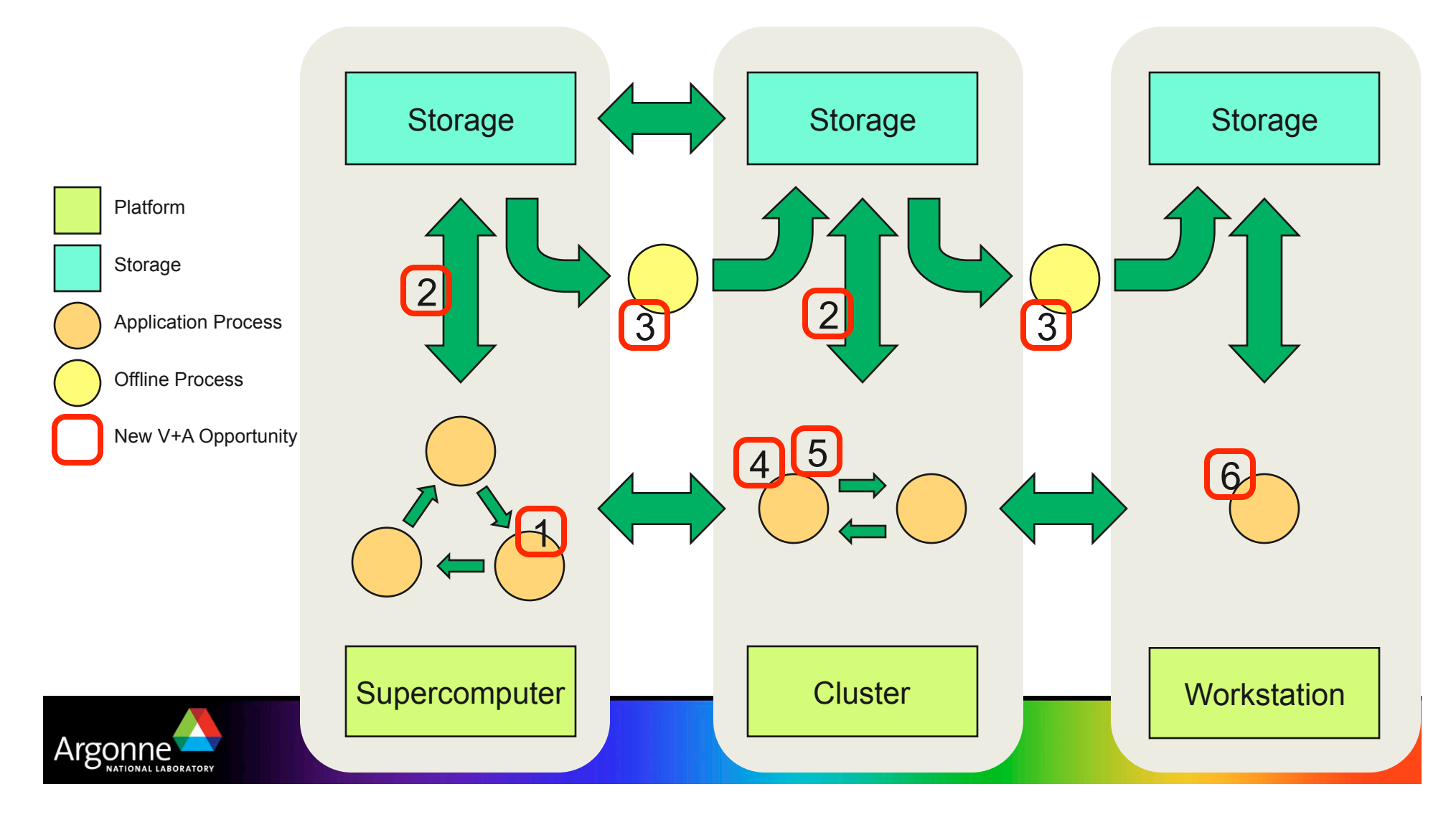

#### *In situ analysis and data reduction*

! Incorporate analysis routines into the simulation code

- operate on data while it is still in memory
- **Petential for significant reduction the I/O demands** 
	- application scientist identifies features of interest
	- compress data of less interest

Here, the feature of interest is the mixture fraction with an iso-value of 0.2 (white surface). Colored regions are a volume rendering of the HO2 variable (data courtesy J. Chen).

By compressing data more aggressively the further it is from this surface, we can attain a compression ratio of 20-30x while still retaining full fidelity in the vicinity of the surface.

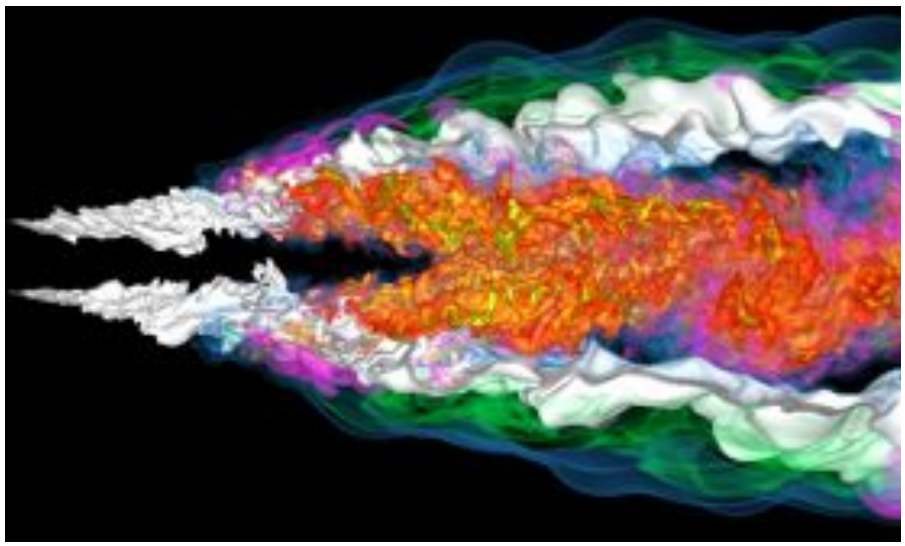

C. Wang, H. Yu, and K.-L. Ma, "Application-driven compression for visualizing large-scale time-varying volume data", IEEE Computer Graphics and Applications, accepted for publication.

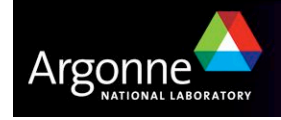

# *Ping*

- **In situ: what would you put into the analysis slot?** 
	- Existing synergies: overlap, partial analysis?
- How much time would you willingly trade into analysis -- perhaps losing from simulation time?
- **Salience:** 
	- Could you design / select a filter that robustly identifies something of startling interest?
	- Do you primarily look for things you are expecting -- or does serendipity play a significant role in your process?

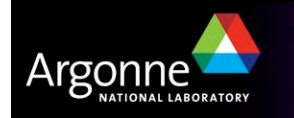

#### *Summary*

- **E** Visual data analysis fills many roles in the scientific pipeline
- Many sophisticated tools are available to you now
- Many clueful visual representations and efficient algorithms
	- Explore!
- Confused about which to use?
	- Try VisIt and ParaView
	- Keep your eye on VisTrails
- Continually consider and assess your needs in terms of
	- Collaboration support tools and environments
	- Data management support tools
	- Your workflow
	- The end-to-end computational science pipeline
	- Consider these requirements in your proposal budgets!

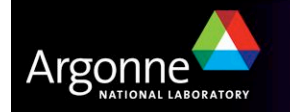

## *The End*

- 
- Thanks to<br>– Mike Papka
	- Rick Stevens Tom Uram
	-
	- Joe Insley
	-
	-
	- Rob Ross Pete Beckman Katherine Riley

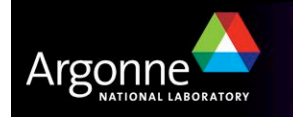